For example R2-001185 has removed Chapter 8 Ciphering from TS 25.301. Definitions of the ciphering unit are now required in TS 33.102. Also the CFN is 8 bits whereas it is specified as 7 bits in TS 33.102.

- 3. The HFN has been clarified by R2-001275. Please indicate if our assumptions are correct.
- 4. The RRC messages that shall not be integrity protected are now specified in TS 25.331 (R2- 001276). RAN WG2 would therefore like to ask SA WG3 to remove the similar list in TS 33.102.
- 5. A reset mechanism for HFN was proposed in R2-001277 to handle cases where the HFN may become out-of-sync between the UE and UTRAN.
- 6. Clarification on ciphering parameters and integrity protection procedure in case of SRNS relocation is addressed in R2-001278. Please indicate if our assumptions are correct.
- 7. RAN WG2 would like to ask SA WG3 whether they are planning to specify UTRAN-UTRAN handover in TS 33.102.

## **3GPP TSG SA WG3 Security — S3#16 S3-000648 28-30 November, 2000**

## **Sophia Antipolis, France**

**TSG-RAN Working Group 2 (Radio L2 and Radio L3) R2-001286 Oahu, HI, USA, 22 - 26 May 2000** 

**Source: TSG-RAN WG2** 

**To: TSG-SA WG3** 

**Cc: TSG-SA** 

**Subject: LS on Security issues** 

**Contact:** Ainkaran Krishnarajah, Ericsson Email: Ainkaran.Krishnarajah@era.ericsson.se Tel.: +46 8 757 2565

RAN WG2 would like to inform SA WG3 that RAN WG2 has been reviewing the specification of security in RAN WG2. The outcome has been to reorganise the relevant RAN WG2 specifications in order to have security clearly specified.

RAN WG2 has noticed that there are inconsistencies with RAN WG2 specifications on security and TS 33.102. RAN WG2 would like to work with SA WG3 to ensure that security is clearly specified in both working groups.

- 1. The review started with a list of questions and this is found in R2-001172, from which CRs were written to clarify some of these issues. This discussion paper is attached in this LS.
- 2. RAN WG2 has started to remove sections that are covered in TS 33.102. New chapters will be created in TS 25.331 and references to the Security Architecture specification will be made, as necessary. RAN WG2 would like SA WG3 to look at these deleted sections and determine whether information from these chapters is required in TS 33.102.

### **Source : Nortel Networks**

### **Object : List of questions and issues on security**

#### **1. Introduction**

This contribution addresses a list of questions on the security principles and the associated description in the RAN WG2 specifications. It also identifies some potential corrections needed. The analysis is based on the March version of the 33.102 specification which specifies the security architecture.

Last, the document also addresses some organisation aspects on how to complete security aspects between RAN2 and SA3.

#### **2. Integrity protection**

Question/issue 1:

The messages on which integrity protection should be applied is currently indicated in 33.102, specified witha shall that does not give any dependancy on the security procedure. Also, the list of messages is specified as "all but …", and therefore covers messages that should not be intergrity protected e.g. TFC control in Transparent mode RLC (the message being on a few bits only…). Also, one can wonder whether the allocation of DSCH/USCH capacity in TDD should be integrity protected.

Proposed way forward:

- describe for every message in RRC whether IP applies
- propose SA3 the removal of the list from 33.102
- request SA3 to clarify requirement for some messages where need for IP is dubious or very costly

Question/issue 2:

It is not clear whether the RRC sequence number is part of the message on which XMAC-I is calculated

Proposed way forward:

• Precise in RRC

Question/issue 3:

There is a need to have the rules for RRC SN incrementation clearly specified Proposed way forward:

• Create a new section on security counters in RRC, and precise when the SN is incremented

#### Question/issue 4:

Does the RRC SN work in an unambiguous way Proposed way forward:

• Create a new section on security counters in RRC, and precise when the SN is incremented. Needs probably a study of the issue for all RRC procedures…

#### Question/issue 5:

In case of SRNS relocation, the RRC SN is exchanged between peer RNCs. How to ensure that the value is still aligned during the procedure?

Proposed way forward:

• CR of correction is needed. A new value may be sent from target RNC to UE in case of hard handover. How to cover soft handover?

Question/issue 6:

There is no diagram showing integrity protection in 25.301. Proposed way forward:

• Align with ciphering. Add in 25.301, add in RRC, remove and reference 33.102?

## **3. Ciphering**

Question/issue 1:

There is a diagram showing integrity protection in 25.301, duplicated in 33.102 Proposed way forward:

• Remove from 25.301? add in RRC? Refer to 33.102?

Question/issue 2:

In case of SRNS relocation with SHO, for Transparent mode (MAC case) current HFN is sent in RRC initialisation information, but may be invalid when received, leading to a loss of synchronisation

Proposed way forward:

• Send the CFN value when message was sent, and send the information on Iur? Or send the SFN value when message was sent, and send the information on Iu.

### Question/issue 3:

In case of SRNS relocation with HHO, for Transparent mode (MAC case), current HFN is sent in RRC initialisation information, but may be invalid when received, leading to a loss of synchronisation. Also CFN seems missing.

Proposed way forward:

• New HFN+CFN is sent from target RNC, same as initial start of ciphering

### Question/issue 4:

TDD ciphering is always synchronised on cell SFN, and therefore mechanism is different from FDD.

Proposed way forward:

• Align with FDD? Keep as it is?

Question/issue 5:

33.102 describes CFN for TM on 7 bits, 25.301 on 8 bits. Proposed way forward:

• Align with FDD? Keep as it is?

Question/issue 6:

How is the HFN managed at RRC disconnection should be specified i.e. what is stored in the USIM.

Proposed way forward:

• In new RRC section

Question/issue 7: Vocabulary on security, with definitions, need to be specified for the protocol. Proposed way forward:

• CR on RRC

### **4. Conclusion**

Depending on result of dicussions.

Also, the split between SA3 and R2 needs to be clearly identified so as to ensure that nothing is missing from the specifications.

CRs and suggestions should be provided to SA3 for consideration.

help.doc

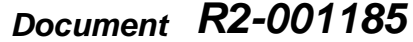

e.g. for 3GPP use the format TP-99xxx<br>or for SMG, use the format P-99-xxx

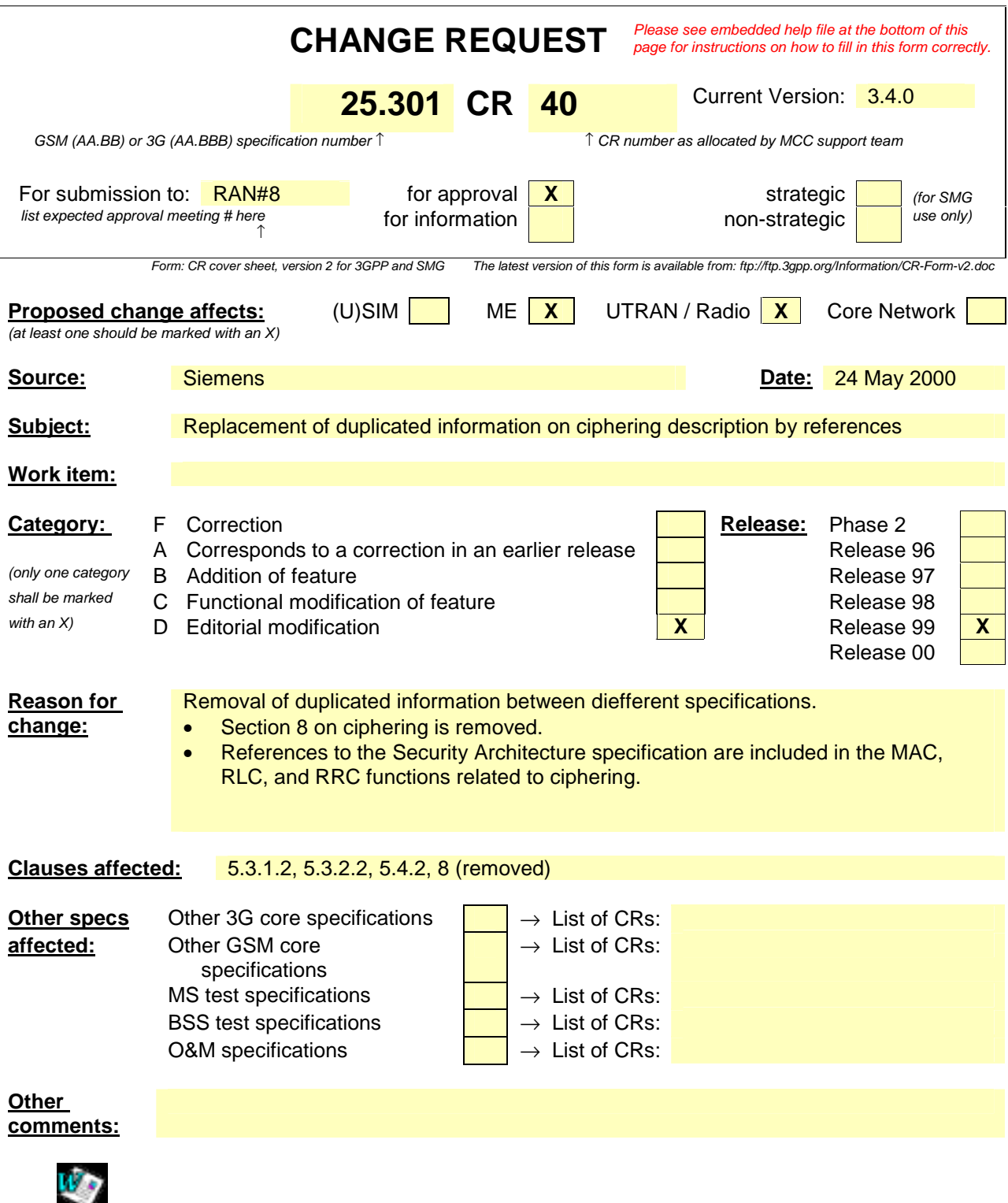

<--------- double-click here for help and instructions on how to create a CR.

### 5.3.1.2 MAC functions

The functions of MAC include:

- **Mapping between logical channels and transport channels.** The MAC is responsible for mapping of logical channel(s) onto the appropriate transport channel(s).
- **Selection of appropriate Transport Format for each Transport Channel depending on instantaneous source rate**. Given the Transport Format Combination Set assigned by RRC, MAC selects the appropriate transport format within an assigned transport format set for each active transport channel depending on source rate**.** The control of transport formats ensures efficient use of transport channels.
- **Priority handling between data flows of one UE**. When selecting between the Transport Format Combinations in the given Transport Format Combination Set, priorities of the data flows to be mapped onto the corresponding Transport Channels can be taken into account. Priorities are e.g. given by attributes of Radio Bearer services and RLC buffer status. The priority handling is achieved by selecting a Transport Format Combination for which high priority data is mapped onto L1 with a "high bit rate" Transport Format, at the same time letting lower priority data be mapped with a "low bit rate" (could be zero bit rate) Transport Format. Transport format selection may also take into account transmit power indication from Layer 1.
- **Priority handling between UEs by means of dynamic scheduling**. In order to utilise the spectrum resources efficiently for bursty transfer, a dynamic scheduling function may be applied. MAC realises priority handling on common and shared transport channels. Note that for dedicated transport channels, the equivalent of the dynamic scheduling function is implicitly included as part of the reconfiguration function of the RRC sublayer.

NOTE: In the TDD mode the data to be transported are represented in terms of sets of resource units.

- **Identification of UEs on common transport channels**. When a particular UE is addressed on a common downlink channel, or when a UE is using the RACH, there is a need for inband identification of the UE. Since the MAC layer handles the access to, and multiplexing onto, the transport channels, the identification functionality is naturally also placed in MAC.
- **Multiplexing/demultiplexing of higher layer PDUs into/from transport blocks delivered to/from the physical layer on common transport channels**. MAC should support service multiplexing for common transport channels, since the physical layer does not support multiplexing of these channels.
- **Multiplexing/demultiplexing of higher layer PDUs into/from transport block sets delivered to/from the physical layer on dedicated transport channels**. The MAC allows service multiplexing for dedicated transport channels. This function can be utilised when several upper layer services (e.g. RLC instances) can be mapped efficiently on the same transport channel. In this case the identification of multiplexing is contained in the MAC protocol control information.
- **Traffic volume monitoring**. Measurement of traffic volume on logical channels and reporting to RRC. Based on the reported traffic volume information, RRC performs transport channel switching decisions.
- **Dynamic Transport Channel type switching.** Execution of the switching between common and dedicated transport channels based on a switching decision derived by RRC**.**
- **Ciphering**. This function prevents unauthorised acquisition of data. Ciphering is performed in the MAC layer for transparent RLC mode. Details of the security architecture are specified in [15].
- **Access Service Class selection for RACH transmission**. The RACH resources (i.e. access slots and preamble signatures for FDD, timeslot and channelisation code for TDD) may be divided between different Access Service Classes in order to provide different priorities of RACH usage. In addition it is possible for more than one ASC or for all ASCs to be assigned to the same access slot/signature space. Each access service class will also have a set of back-off parameters associated with it, some or all of which may be broadcast by the network. The MAC function applies the appropriate back-off and indicates to the PHY layer the RACH partition associated to a given MAC PDU transfer.

#### **Next modifed Section**

#### 5.3.2.2 RLC Functions

- **Segmentation and reassembly.** This function performs segmentation/reassembly of variable-length higher layer PDUs into/from smaller RLC Payload Units (PUs). The RLC PDU size is adjustable to the actual set of transport formats.
- NOTE: Multiple PUs in a RLC PDU is not supported in Release 99. For Release 99 an RLC PDU will include only a single RLC PU.
- **Concatenation.** If the contents of an RLC SDU do not fill an integer number of RLC PUs, the first segment of the next RLC SDU may be put into the RLC PU in concatenation with the last segment of the previous RLC SDU.
- **Padding.** When concatenation is not applicable and the remaining data to be transmitted does not fill an entire RLC PDU of given size, the remainder of the data field shall be filled with padding bits.
- **Transfer of user data.** This function is used for conveyance of data between users of RLC services. RLC supports acknowledged, unacknowledged and transparent data transfer. QoS setting controls transfer of user data.
- **Error correction.** This function provides error correction by retransmission (e.g. Selective Repeat, Go Back N, or a Stop-and-Wait ARQ) in acknowledged data transfer mode.
- **In-sequence delivery of higher layer PDUs**. This function preserves the order of higher layer PDUs that were submitted for transfer by RLC using the acknowledged data transfer service. If this function is not used, out-ofsequence delivery is provided.
- **Duplicate Detection.** This function detects duplicated received RLC PDUs and ensures that the resultant higher Layer PDU is delivered only once to the upper layer.
- **Flow control**. This function allows an RLC receiver to control the rate at which the peer RLC transmitting entity may send information.
- **Sequence number check (Unacknowledged data transfer mode).** This function guarantees the integrity of reassembled PDUs and provides a mechanism for the detection of corrupted RLC SDUs through checking sequence number in RLC PDUs when they are reassembled into a RLC SDU. A corrupted RLC SDU will be discarded.
- **Protocol error detection and recovery**. This function detects and recovers from errors in the operation of the RLC protocol.
- **Ciphering**. This function prevents unauthorised acquisition of data. Ciphering is performed in RLC layer for non-transparent RLC mode. Details of the security architecture are specified in [15].
- **Suspend/resume function**. Suspension and resumption of data transfer as in e.g. LAPDm (cf. GSM 04.05).

#### **Next modifed Section**

### 5.4.2 RRC functions

The Radio Resource Control (RRC) layer handles the control plane signalling of Layer 3 between the UEs and UTRAN. The RRC performs the following functions:

**- Broadcast of information provided by the non-access stratum (Core Network).** The RRC layer performs system information broadcasting from the network to all UEs. The system information is normally repeated on a regular basis. The RRC layer performs the scheduling, segmentation and repetition. This function supports broadcast of higher layer (above RRC) information. This information may be cell specific or not. As an example RRC may broadcast Core Network location service area information related to some specific cells.

- **Broadcast of information related to the access stratum.** The RRC layer performs system information broadcasting from the network to all UEs. The system information is normally repeated on a regular basis. The RRC layer performs the scheduling, segmentation and repetition. This function supports broadcast of typically cell-specific information.
- **Broadcast of ODMA relay node neighbour information.** The RRC layer performs probe information broadcasting to allow ODMA routeing information to be collected.
- **Establishment, re-establishment, maintenance and release of an RRC connection between the UE and UTRAN.** The establishment of an RRC connection is initiated by a request from higher layers at the UE side to establish the first Signalling Connection for the UE. The establishment of an RRC connection includes an optional cell re-selection, an admission control, and a layer 2 signalling link establishment. The release of an RRC connection can be initiated by a request from higher layers to release the last Signalling Connection for the UE or by the RRC layer itself in case of RRC connection failure. In case of connection loss, the UE requests reestablishment of the RRC connection. In case of RRC connection failure, RRC releases resources associated with the RRC connection.
- **Collating ODMA neighbour list and gradient information.** The ODMA relay node neighbour lists and their respective gradient information will be maintaining by the RRC.
- **Maintenance of number of ODMA relay node neighbours.** The RRC will adjust the broadcast powers used for probing messages to maintain the desired number of neighbours.
- **Establishment, maintenance and release of a route between ODMA relay nodes.** The establishment of an ODMA route and RRC connection based upon the routeing algorithm.
- **Interworking between the Gateway ODMA relay node and the UTRAN.** The RRC layer will control the interworking with the standard TDD or FDD communication link between the Gateway ODMA relay node and the UTRAN.
- **Establishment, reconfiguration and release of Radio Bearers.** The RRC layer can, on request from higher layers, perform the establishment, reconfiguration and release of Radio Bearers in the user plane. A number of Radio Bearers can be established to an UE at the same time. At establishment and reconfiguration, the RRC layer performs admission control and selects parameters describing the Radio Bearer processing in layer 2 and layer 1, based on information from higher layers.
- **Assignment, reconfiguration and release of radio resources for the RRC connection.** The RRC layer handles the assignment of radio resources (e.g. codes, CPCH channels) needed for the RRC connection including needs from both the control and user plane. The RRC layer may reconfigure radio resources during an established RRC connection. This function includes coordination of the radio resource allocation between multiple radio bearers related to the same RRC connection. RRC controls the radio resources in the uplink and downlink such that UE and UTRAN can communicate using unbalanced radio resources (asymmetric uplink and downlink). RRC signals to the UE to indicate resource allocations for purposes of handover to GSM or other radio systems.
- **RRC connection mobility functions.** The RRC layer performs evaluation, decision and execution related to RRC connection mobility during an established RRC connection, such as handover, preparation of handover to GSM or other systems, cell re-selection and cell/paging area update procedures, based on e.g. measurements done by the UE**.**
- **Paging/notification.** The RRC layer can broadcast paging information from the network to selected UEs. Higher layers on the network side can request paging and notification. The RRC layer can also initiate paging during an established RRC connection.
- **Routing of higher layer PDUs.** This function performs at the UE side routing of higher layer PDUs to the correct higher layer entity, at the UTRAN side to the correct RANAP entity.
- **Control of requested QoS**. This function shall ensure that the QoS requested for the Radio Bearers can be met. This includes the allocation of a sufficient number of radio resources.
- **UE measurement reporting and control of the reporting.** The measurements performed by the UE are controlled by the RRC layer, in terms of what to measure, when to measure and how to report, including both UMTS air interface and other systems. The RRC layer also performs the reporting of the measurements from the UE to the network.
- **Outer loop power control.** The RRC layer controls setting of the target of the closed loop power control.
- **Control of ciphering.** The RRC layer provides procedures for setting of ciphering (on/off) between the UE and UTRAN. Details of the security architecture are specified in [15].
- **Slow DCA**. Allocation of preferred radio resources based on long-term decision criteria. It is applicable only in TDD mode.
- **Arbitration of radio resources on uplink DCH**. This function controls the allocation of radio resources on uplink DCH on a fast basis, using a broadcast channel to send control information to all involved users.

NOTE: This function is implemented in the CRNC.

- **Initial cell selection and re-selection in idle mode.** Selection of the most suitable cell based on idle mode measurements and cell selection criteria.
- **Integrity protection.** This function adds a Message Authentication Code (MAC-I) to those RRC messages that are considered sensitive and/or contain sensitive information. The mechanism how the MAC-I is calculated is described in TS 33.105 [14].
- **Initial Configuration for CBS** This function performs the initial configuration of the BMC sublayer.
- **Allocation of radio resources for CBS**

This function allocates radio resources for CBS based on traffic volume requirements indicated by BMC. The radio resource allocation set by RRC (i.e. the schedule for mapping of CTCH onto FACH/S-CCPCH) is indicated to BMC to enable generation of schedule messages. The resource allocation for CBS shall be broadcast as system information.

- **Configuration for CBS discontinuous reception** This function configures the lower layers (L1, L2) of the UE when it shall listen to the resources allocated for CBS based on scheduling information received from BMC.
- **Timing advance control.** The RRC controls the operation of timing advance. It is applicable only in TDD mode.

# 8 Ciphering

The ciphering architecture is specified in TS 33.102 [15].

## 8.1 Location of ciphering function in the UTRAN protocol **architecture**

The ciphering function is performed either in the RLC sub-layer or in the MAC sub-layer, according to the following rules:

- **-** If a logical channel is expected to be supported on common transport channel and has to be ciphered, it can not use the transparent mode of RLC (it should use the UM RLC mode instead).
- **-** If a logical channel is using a non-transparent RLC mode (AM or UM), ciphering is performed in the RLC sublayer.
- **-** If a logical channel is using the transparent RLC mode, ciphering is performed in the MAC sub-layer (MAC-d entity).

According to this model, ciphering when applied is performed in the SRNC and the UE, and the context needed for ciphering (CK, HFN, etc.) is only known in SRNC and the UE.

## 8.2 Input parameters to the ciphering algorithm

### 8.2.1 Overview

When ciphering is performed in the RLC sub-layer, it performs the encryption/decryption of the ciphering unit of an RLC PDU, based on XOR combining with a mask obtained as an output of the ciphering algorithm. For UM RLC, the ciphering unit is defined as the UMD PDU minus the first octet. The first octet comprises the sequence number used as LSB of the COUNT parameter. For AM RLC, the ciphering unit is defined as the AMD PDU minus the two first octets. These two octets comprise the sequence number used as LSB of the COUNT parameter.

When ciphering is performed in the MAC sub-layer, it performs the encryption/decryption of a MAC SDU (RLC PDU), based on XOR operation with a mask obtained as an output of the ciphering algorithm.

Requirements and interfaces to the generic algorithm are specified in TS 33.105 and described in the following figure.

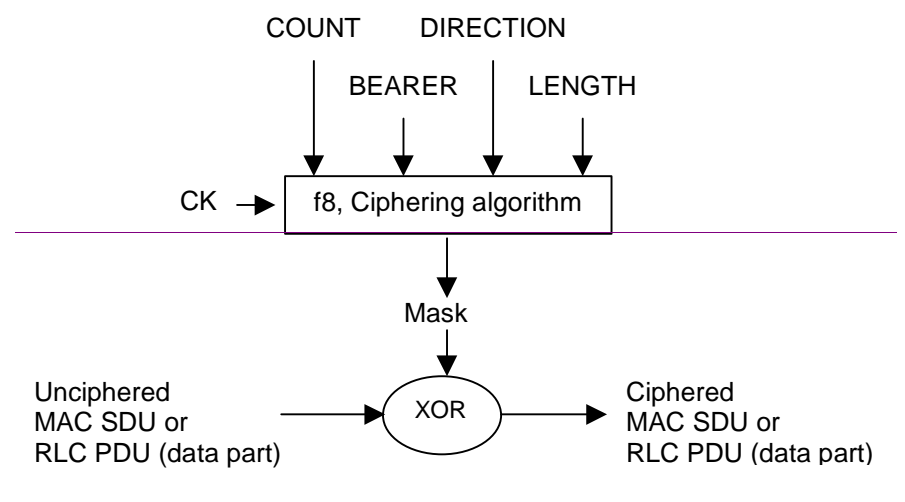

**Figure 28: Ciphering algorithm and parameters**

### 8.2.2 Ciphering algorithms parameters

#### 8.2.2.1 COUNT

COUNT shall be at least 32 bits long. It is composed of a 'long' sequence number called Hyper Frame Number HFN, and a 'short'sequence number, which depends on the ciphering mode, as described below. There is one ciphering sequence per logical channel using AM or UM mode plus one for all logical channels using the transparent mode (andmapped onto DCH).

The Hyper Frame Number (HFN) is initialised by the UE and signalled to the SRNC before ciphering is started. It isused as initial value for each ciphering sequence, and it is then incremented independently in each ciphering sequence, at each cycle of the 'short' sequence number. When a new RAB / logical channel is created during a RRC connection, the highest HFN value currently in use is incremented, and used as initial value for the ciphering sequence of this new logical channel. The highest HFN value used during a RRC connection (by any ciphering sequence) is stored in the USIM, and the UE initialises the new HFN for the next session with a higher number than the stored one. If no HFN value is available in USIM, the UE randomly selects a HFN value.

Depending on the requirements (e.g. how many successive RRC Connections can use the same ciphering key), it may be sufficient to use only the most significant bits of HFN in the re-initialisation (and set LSBs implicitly to zero). This may be necessary at least if the HFN value needs to be included in the RRC Connection Request message.

The 'short' sequence number is:

- **-** For RLC TM on DCH, the CFN of the UEFN is used and is independently maintained in UE MAC and SRNC MAC-d. The ciphering sequence number is identical to the UEFN.
- **-** For RLC UM and AM modes, the RLC sequence number is used, and is directly available in each RLC PDU at the receiver side (it is not ciphered). The HFN is incremented at each RLC SN cycle.

The figure below presents some examples of the different COUNT parameters, assuming various sizes for the 'short' sequence numbers. This proposal permits to exchange a unique HFN and also to use a unique CSN size, which should permit to reduce the implementation complexity of the ciphering function. In this example, the HFN is 25 bits long, and only the 24 or 20 MSB are used for the CSN in the RLC modes TM or AM, respectively.

**7 3G aa.bbb Version x.y.z (YYYY-MM)**

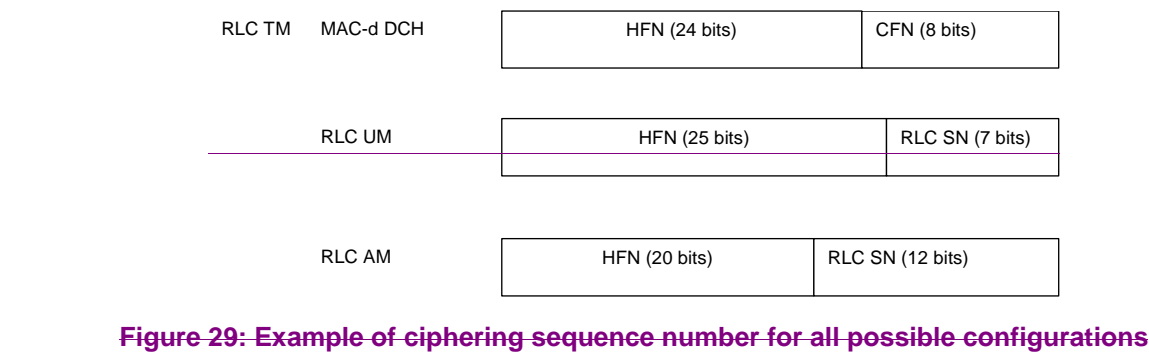

### 8.2.2.2 Ciphering key, CK

CK is established between the UE and SRNC during the authentication phase. In the two-key solution, the CS-domain bearers are ciphered with the most recent cipher key agreed between the user and the 3G-MSC (CK-CS). The PSdomain bearers are ciphered with the most recent cipher key agreed between the user and the3G-SGSN (CK-PS). The signalling link is ciphered with the most recent cipher key established between the user and the network, i.e., the youngest of CK-CS and CK-PS.

To ensure performing the right ciphering function at the RLC and MAC layers, three conditions must be met:

- **-** Each logical traffic channel can only transfer the information either from CS-domain or PS-domain, but not from both.
- **-** RRC maps a given Radio Bearer to a given domain in order to derive the correct key to utilise for each RB.
- **-** The RLC and MAC layers receive the Radio Bearer IDs and CKs they should use from RRC.

### 8.2.2.3 BEARER

This parameter indicates the logical channel identity, which shall be unique within a RRC connection. It is used as input parameter of the ciphering algorithm to ensure that the same ciphering mask is not applied to two or more parallel logical channels having the same CK and same COUNT. Each logical channel is ciphered independently.

#### 8.2.2.4 Direction

This parameter indicates the transmission direction (uplink/downlink).

#### 8.2.2.5 Length

This parameter indicates the length of the keystream block (mask) to be generated by the algorithm. It is not an input to the keystream generation function.

e.g. for 3GPP use the format TP-99xxx<br>or for SMG, use the format P-99-xxx

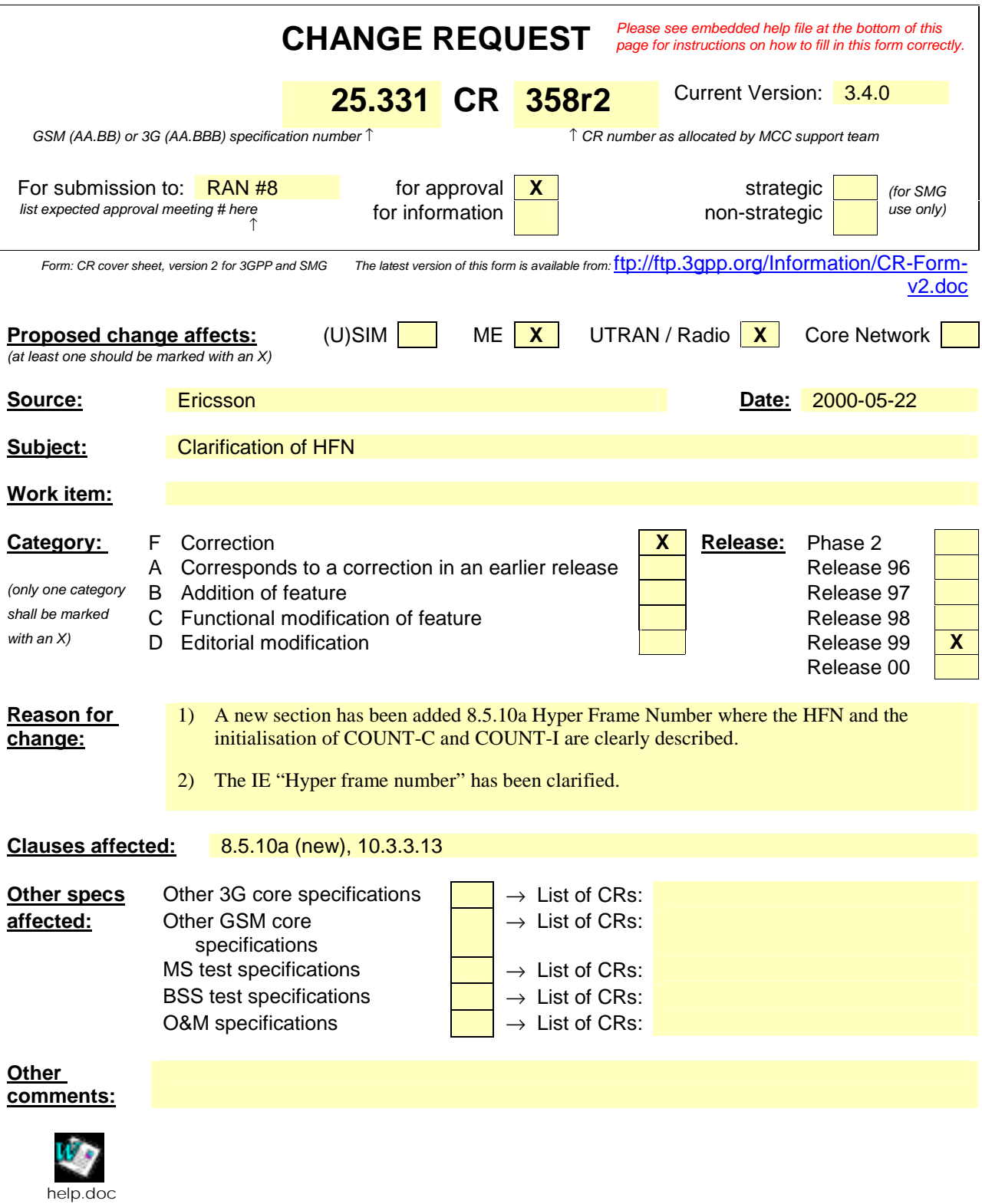

<--------- double-click here for help and instructions on how to create a CR.

### 8.5.10a Hyper Frame Number

There is one hyper frame number (HFN) for each CN Domain. The hyper frame number (HFN) in the IE "Hyper frame number" is used to initialise both the ciphering sequence number (COUNT-C) and the integrity sequence number (COUNT-I) for the ciphering and integrity protection algorithms, respectively, for the corresponding service domain. There is a COUNT-C per radio bearer (uplink/downlink) and a COUNT-I per signalling radio bearer (uplink/downlink). COUNT-C and COUNT-I are defined in Security Architecture, TS 33.102.

For ciphering, HFN forms the:

24 MSB of COUNT-C, for a RB using transparent mode RLC

25 MSB of COUNT-C, for a RB using unacknowledged mode RLC

20 MSB of COUNT-C, for a RB using acknowledged mode RLC

For integrity protection, HFN forms the 28 MSB of COUNT-I..

For each CN Domain:

COUNT-C is initialised: COUNT-C = HFN (the LSB not part of the HFN in COUNT-C are set to zero).

COUNT-I is initialised: COUNT-I = HFN (the LSB not part of the HFN in COUNT-I are set to zero).

### 8.5.11 Integrity protection

Integrity protection shall be performed independently on the RRC messages sent on each signalling radio bearer.

For each signalling radio bearer, the UE shall use two integrity protection hyper frame numbers,

- "Uplink HFN";
- "Downlink HFN".

and two message sequence numbers,

- "Uplink RRC Message sequence number";
- "Downlink RRC Message sequence number".

The above information is stored in the variable INTEGRITY\_PROTECTION\_INFO per signalling radio bearer (0-3).

#### 8.5.11.1 Integrity protection in downlink

If the UE receives an RRC message on signalling radio bearer with RB identity n, the "Status" in the variable INTEGRITY\_ PROTECTION\_INFO has the value "Started" and the IE 'Integrity check info' is present the UE shall:

- check the value of the IE "RRC message sequence number" included in the IE "Integrity check info". If the RRC message sequence number is lower than or equal to the "Downlink RRC Message sequence number" for RB#n in the variable INTEGRITY\_PROTECTION\_INFO, the UE shall increment "Downlink HFN" for RB#n in the variable INTEGRITY\_PROTECTION\_INFO with one.
- calculate an expected message authentication code in accordance with 8.5.11.3.
- compare the expected message authentication code with the value of the received IE "message authentication code" contained in the IE 'Integrity check info'.
	- If the expected message authentication code and the received message authentication code are the same, the integrity check is successful.
	- If the calculated expected message authentication code and the received message authentication code differ, the message shall be discarded.

If the UE receives an RRC message on signalling radio bearer with identity n, the "Status" in the variable INTEGRITY\_ PROTECTION\_INFO has the value "Started" and the IE 'Integrity check info' is not present the UE shall discard the message.

#### 10.3.3.13 Hyper Frame Number

The hyper frame number (HFN) is used to initialise both the COUNT-C and COUNT-I for the ciphering algorithm andthe COUNT-I and integrity protection algorithms, respectively.

For ciphering, HFN forms the most significant bits of COUNT. When the COUNT is initialised: COUNT = HFN-(the LSB part of COUNT is set to zero).For integrity protection, the HFN forms the most significant bits of COUNT-I. When the COUNT-I is initialised: COUNT-I = HFN (the LSB part of COUNT-I is set to zero).

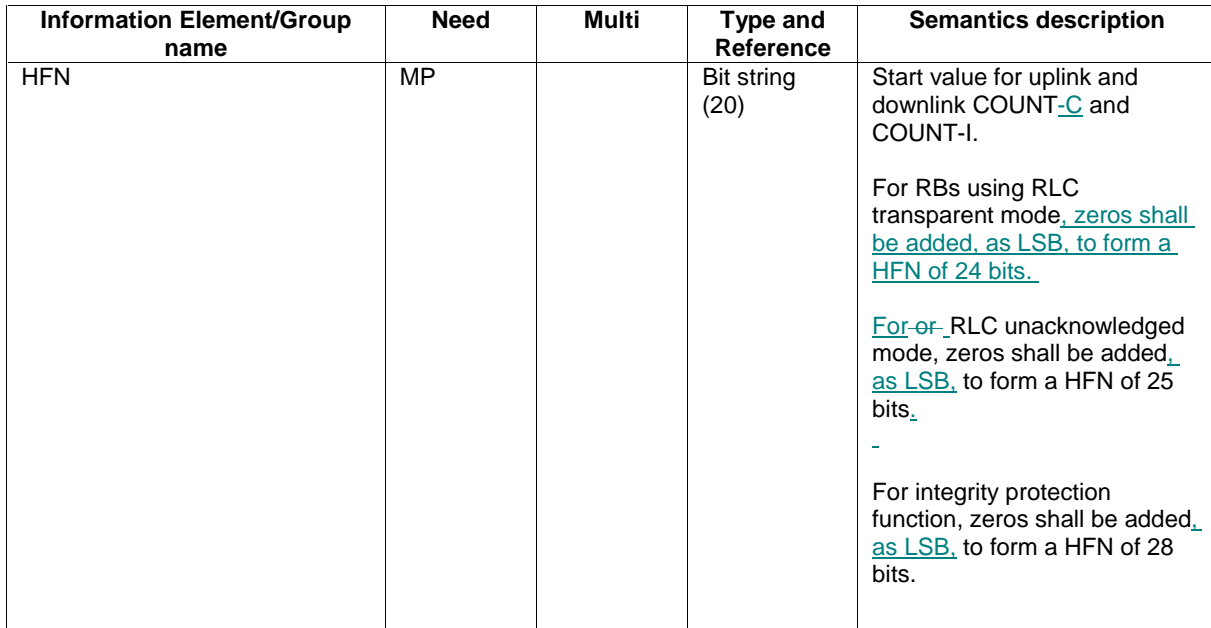

e.g. for 3GPP use the format TP-99xxx<br>or for SMG, use the format P-99-xxx

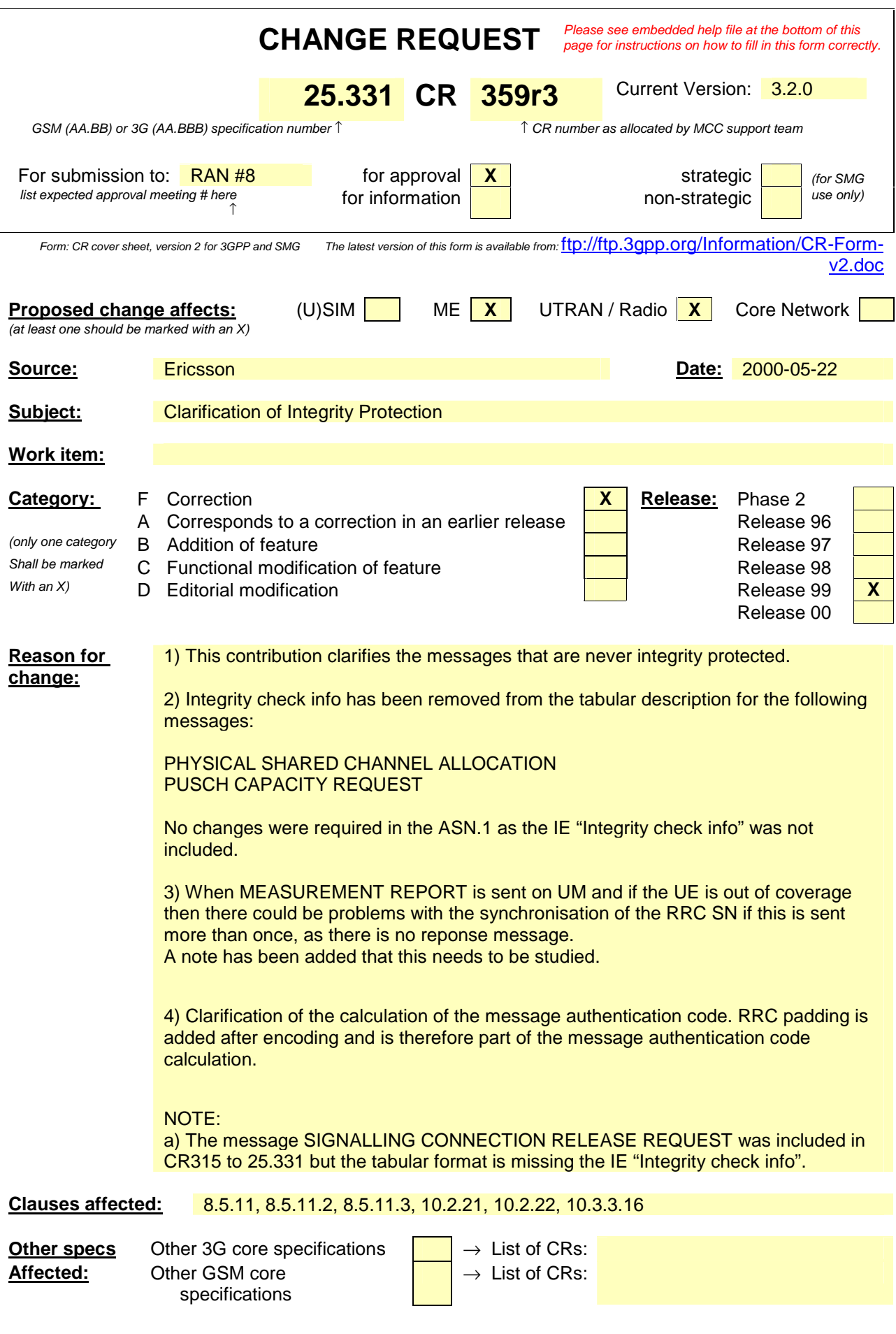

MS test specifications → List of CRs: BSS test specifications  $\Box$   $\rightarrow$  List of CRs: O&M specifications  $\begin{array}{|c|c|c|c|c|}\n\hline\n\end{array}$   $\rightarrow$  List of CRs:

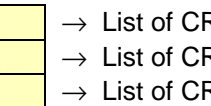

**Other comments:**

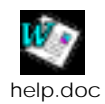

<--------- double-click here for help and instructions on how to create a CR.

### 8.5.11 Integrity protection

Integrity protection shall be performed <mark>independently</mark> on <mark>all the</mark> RRC messages sent on each signalling radio bearer. <u>,</u> with the following exceptions (as stated in TS 33.102):

HANDOVER TO UTRAN COMPLETE

PAGING TYPE 1

PUSCH CAPACITY REQUEST

PHYSICAL SHARED CHANNEL ALLOCATION

RRC CONNECTION REQUEST

RRC CONNECTION SETUP

RRC CONNECTION SETUP COMPLETE

RRC CONNECTION REJECT

SYSTEM INFORMATION (BROADCASTED INFORMATION)

SYSTEM INFORMATION CHANGE INDICATION

TRANSPORT FORMAT CONTROL

Note: MEASUREMENT REPORT needs to be studied when used on UM as in some cases there could be synchronisation problems with the RRC SN.

For each signalling radio bearer, the UE shall use two integrity protection hyper frame numbers,

- "Uplink HFN";
- "Downlink HFN".

and two message sequence numbers,

- "Uplink RRC Message sequence number";
- "Downlink RRC Message sequence number".

The above information is stored in the variable INTEGRITY\_PROTECTION\_INFO per signalling radio bearer (0-3).

#### 8.5.11.2 Integrity protection in uplink

Upon transmitting an RRC message using the signalling radio bearer with radio bearer identity n, and the "Status" in the variable INTEGRITY\_PROTECTION\_INFO has the value "Started" the UE shall:

- increment "Uplink RRC Message sequence number" for RB#n in the variable INTEGRITY\_PROTECTION\_INFO with 1. When "Uplink RRC Message sequence number" for RB#n in the variable INTEGRITY\_PROTECTION\_INFO becomes 0, the UE shall increment "Uplink HFN" for RB#n in the variable INTEGRITY\_PROTECTION\_INFO with  $1;$
- calculate  $\alpha$ -the message authentication code in accordance with 8.5.11.3;

- include the IE "Integrity check info" in the message with contents set to the new value of the "Uplink RRC Message sequence number" for RB#n in the variable INTEGRITY\_PROTECTION\_INFO and

- replace the "Message authentication code" in the IE "Integrity check info" in the message with the calculated message authentication code.

replace the "RRC Message sequence number" in the IE "Integrity check info" in the message with contents set to the new value of the "Uplink RRC Message sequence number" for RB#n in the variable INTEGRITY\_PROTECTION\_INFO

#### 8.5.11.3 Calculation of message authentication code

The UE shall calculate the message authentication code in accordance with 3G TS 33.102. The input parameter MESSAGE (TS 33.102) for the integrity algorithm shall be constructed by:

- setting the "Message authentication code" in the IE "Integrity check info" in the message to the signalling radio bearer identity
- setting the "RRC Message sequence number" in the IE "Integrity check info" in the message to zero
- encoding the message
- appending RRC padding (if any) as a bitstring to the encoded bitstring as the least significant bits

The UE shall apply, after encoding, all the information elements in the message except the IE "Integrity check info", together with the signalling radio bearer identity as a bitstring, which is appended to the encoded bitstring as the most significant bits, to form the input parameter MESSAGE (TS 33.102) for the integrity algorithm. Note that the bitstring (radio bearer identity) is not part of the PDU to be transmitted.

### 10.2.21 PHYSICAL SHARED CHANNEL ALLOCATION

NOTE: Only for TDD.

This message is used by UTRAN to assign physical resources to USCH/DSCH transport channels in TDD, for temporary usage by the UE.

RLC-SAP: TM or UM

Logical channel: SHCCH

Direction: UTRAN  $\rightarrow$  UE

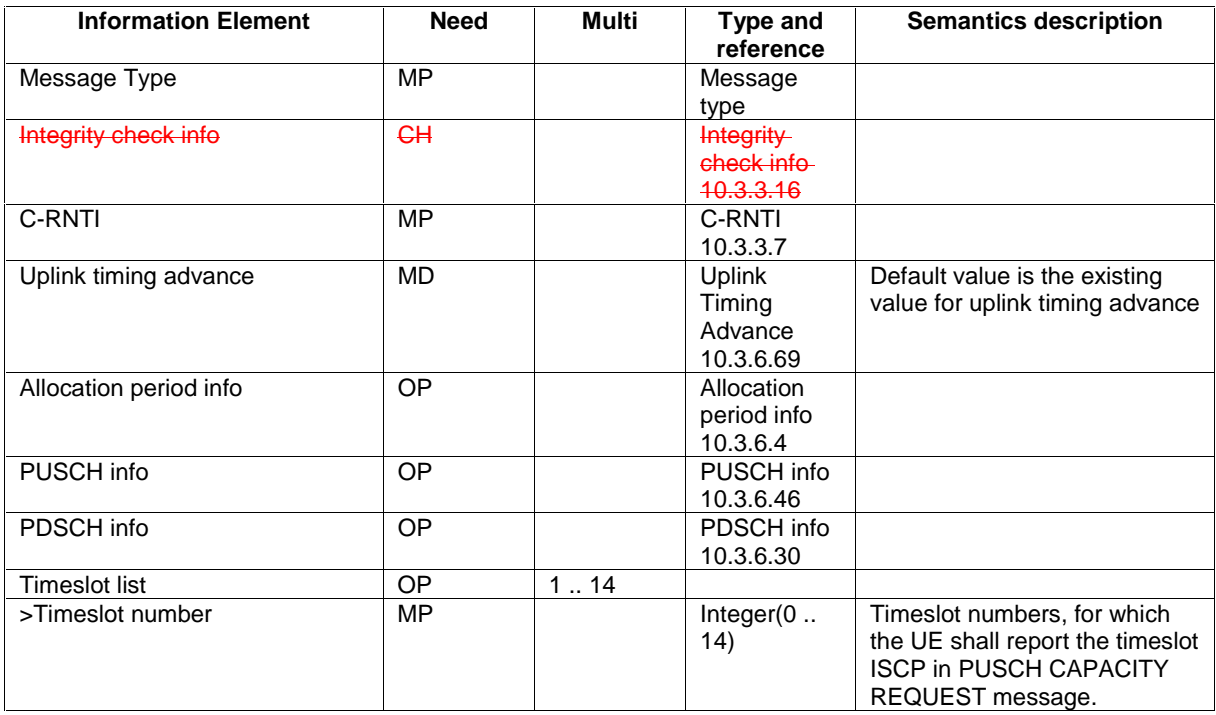

## 10.2.22 PUSCH CAPACITY REQUEST

NOTE: Only for TDD.

This message is used by the UE for request of PUSCH resources to the UTRAN.

RLC-SAP: TM

Logical channel: SHCCH

Direction: UE → UTRAN

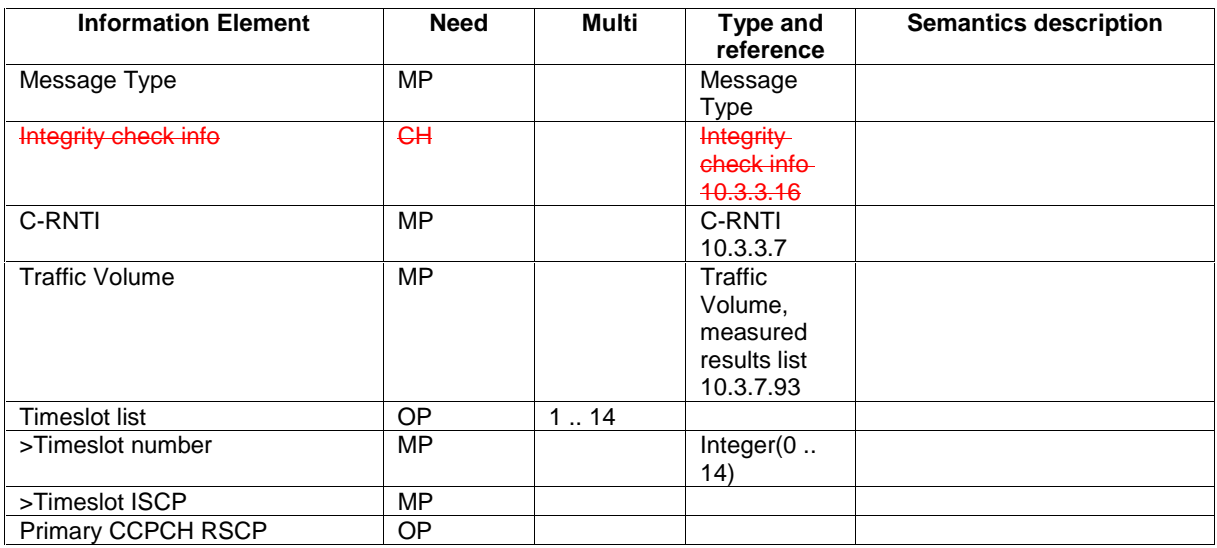

#### 10.3.3.16 Integrity check info

The Integrity check info contains the RRC message sequence number needed in the calculation of XMAC-I [TS 33.102] and the calculated MAC-I.

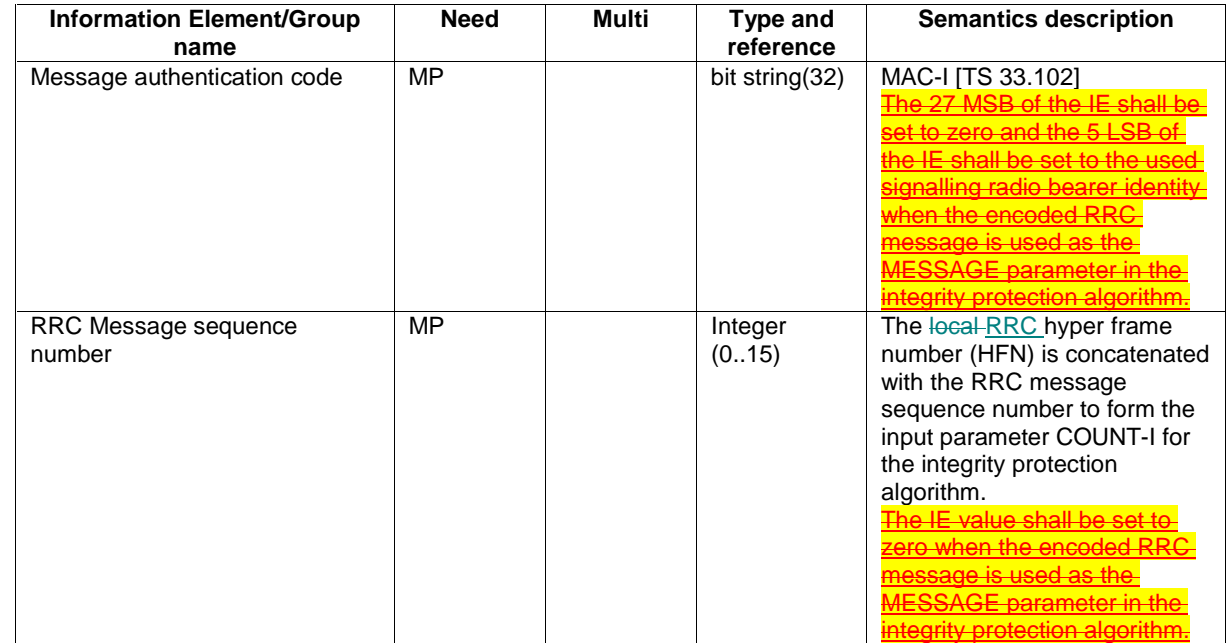

```
-- ***************************************************
```
-- PHYSICAL SHARED CHANNEL ALLOCATION (TDD only)

-- --

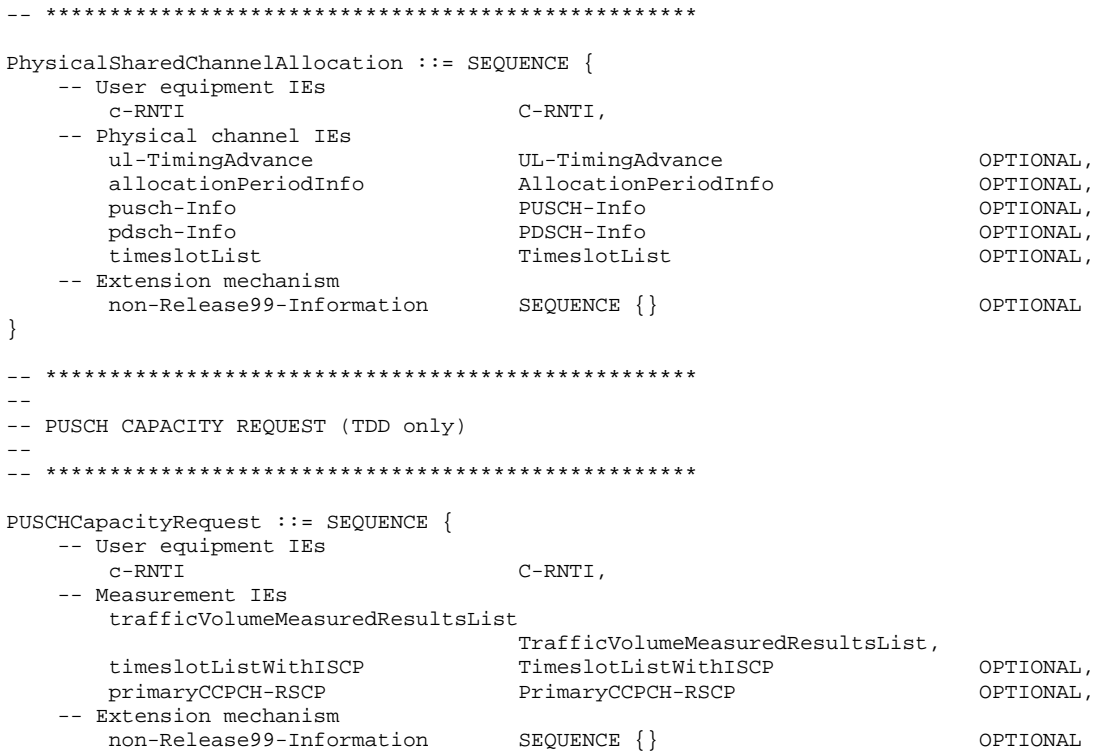

```
}
```
### **3GPP-RAN-WG2 Meeting #13 Oahu, Hawaii, USA, 22-26 May 2000**

### *Document* **R2-001277**

e.g. for 3GPP use the format TP-99xxx<br>or for SMG, use the format P-99-xxx

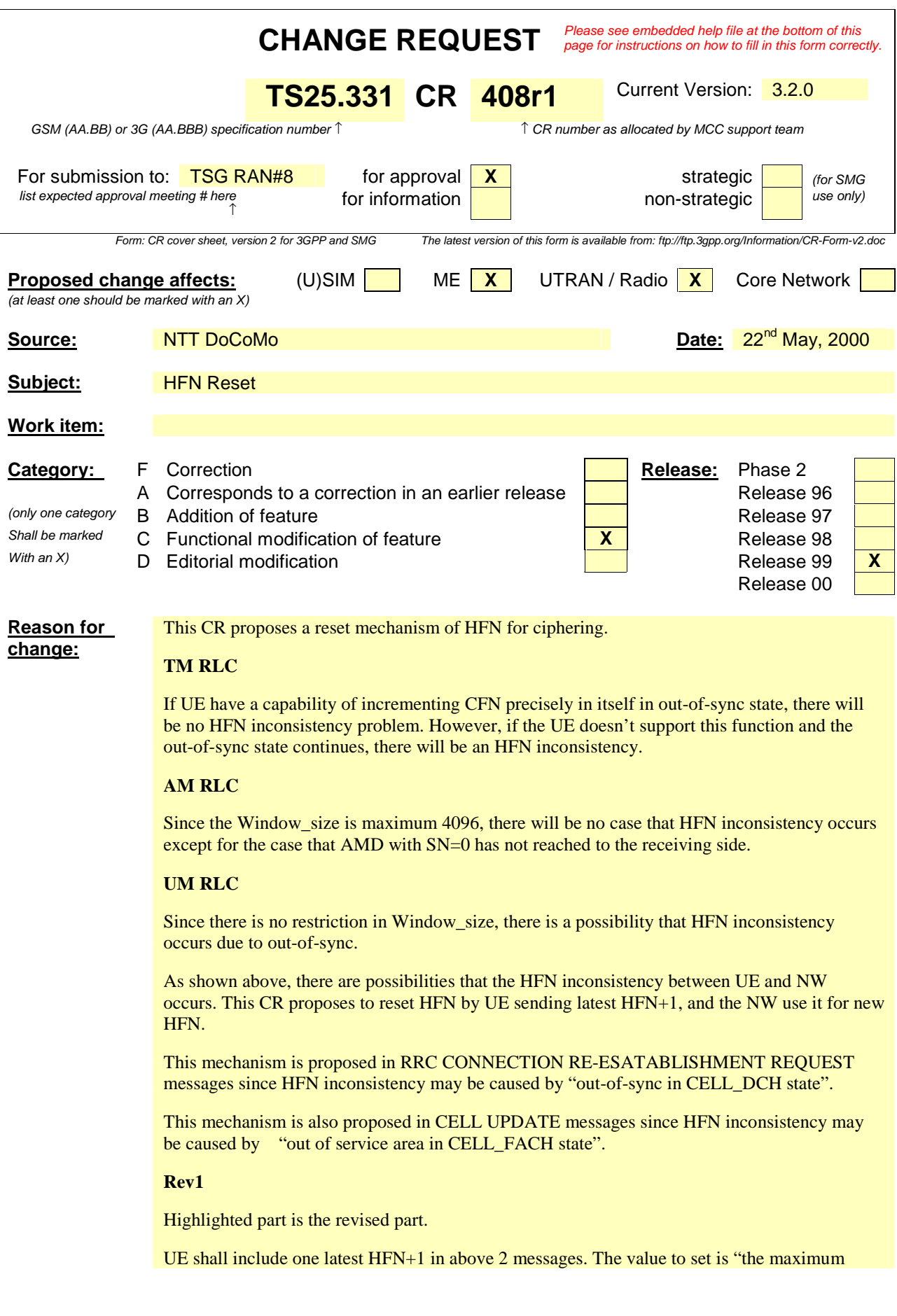

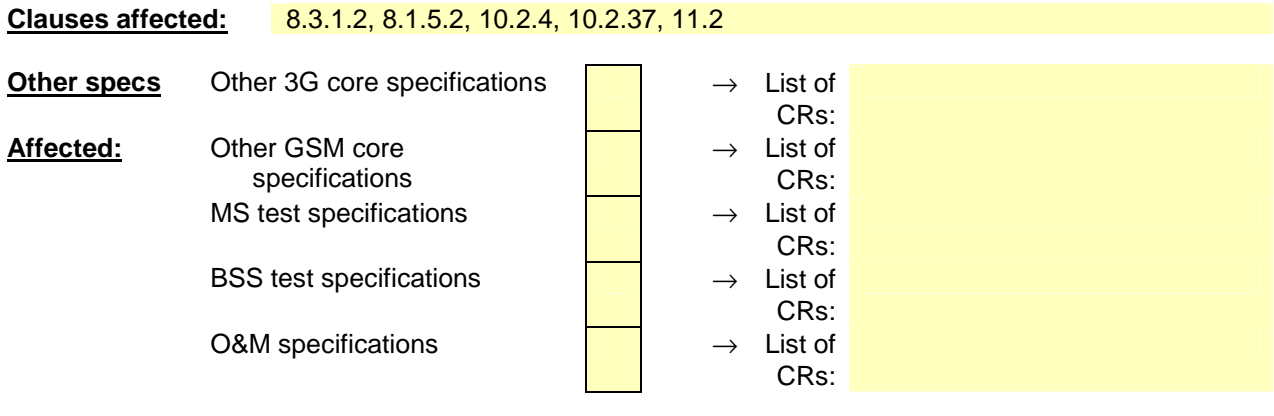

**Other comments:**

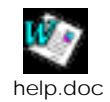

<--------- double-click here for help and instructions on how to create a CR.

### 8.3.1 Cell update

#### 8.3.1.1 General

#### 8.3.1.2 Initiation

A UE in CELL\_FACH, CELL\_PCH or URA\_PCH state may apply the cell update procedure for a number of purposes. The specific requirements the UE shall take into account for each case are specified in the following:

- Upon initiation of the procedure, the UE shall set the variable PROTOCOL\_ERROR\_INDICATOR to FALSE.
- In CELL\_FACH or CELL\_PCH state, the UE shall perform the cell update procedure when selecting another cell (cell reselection).
- In CELL–FACH and CELL–PCH state, the UE shall perform the cell update procedure upon expiry of T305 while the UE is in the service area. The UE shall only perform this periodic cell updating if configured by means of the IE "Information for periodical cell and URA update" in System Information Block Type 2. The UE shall initially start timer T305 upon entering CELL\_FACH or CELL\_PCH state.
- In CELL PCH state and URA PCH state, the UE shall initiate the cell update procedure if it wants to transmit UL data.
- In CELL PCH and URA PCH state, the UE shall perform the cell update procedure when receiving a PAGING TYPE 1 message as in subclause 8.1.2.3.
- moving to CELL\_FACH state, if not already in that state.
- delete any C-RNTI and suspend data transmission on RB 2 and upward, if RLC-AM or RLC-UM is used on those radio bearers.
- sending a CELL UPDATE message on the uplink CCCH.
- starting timer T302 and resetting counter V302.

The IE "cell update cause" shall be used as follows:

- In case of cell reselection: "cell reselection";
- In case of periodic cell updating: "periodic cell update";
- In case of UL data transmission: "UL data transmission";
- In case of paging response: "paging response".

If the value of the variable PROTOCOL\_ERROR\_INDICATOR is TRUE, the UE shall set the IE "Protocol error indicator" to TRUE and include the IE "Protocol error information" set to the value of the variable PROTOCOL\_ERROR\_INFORMATION.

If the value of the variable PROTOCOL\_ERROR\_INDICATOR is FALSE, the UE shall set the IE "Protocol error indicator" to FALSE.

The IE "AM\_RLC error indication" shall be set when the UE detects unrecoverable error in an AM RLC entity for the signalling link.

UE shall include "the maximum value in the currently used HFNs  $\frac{1}{\text{among CS}}$  and PS domains " + "1" in IE "HFN" in CELL UPDATE message.

The UE shall include an intra-frequency measurement report in the CELL UPDATE message, as specified in the IE "Intra-frequency reporting quantity for RACH reporting" and the IE "Maximum number of reported cells on RACH" in system information block type 12.

## 8.1.5 RRC connection re-establishment

### 8.1.5.1 General

#### 8.1.5.2 Initiation

When a UE loses the radio connection due to e.g. radio link failure (see 8.5.6) in CELL\_DCH state, the UE may initiate a new cell selection by transiting to CELL\_FACH state.

If timer T314=0 and timer T315=0 the UE shall:

- Enter idle mode. The procedure ends and a connection failure may be indicated to the non-access stratum. Other actions the UE shall perform when entering idle mode from connected mode are specified in subclause 8.5.2

If timer T314=0 the UE shall:

- Release locally all radio bearers (except Signalling Radio Bearers) using Tr or UM RLC. An indication may be sent to the non-access stratum.

If timer T315=0 the UE shall:

- Release locally all radio bearers (except Signalling Radio Bearers) using AM RLC. An indication may be sent to the non-access stratum.

If T314>0, the UE shall start timer T314.

If T315>0, the UE shall start timer T315.

Upon initiation of the procedure, the UE shall set the variable PROTOCOL\_ERROR\_INDICATOR to FALSE.

UE shall include "the maximum value in the currently used HFNs among CS and PS domains" plus "1" in IE "HFN" in RRC CONNECTION RE-ESTABLISHMENT REQUEST message.

## 10.2.4 CELL UPDATE

This message is used by the UE to initiate a cell update procedure.

RLC-SAP: TM

Logical channel: CCCH

Direction: UE→UTRAN

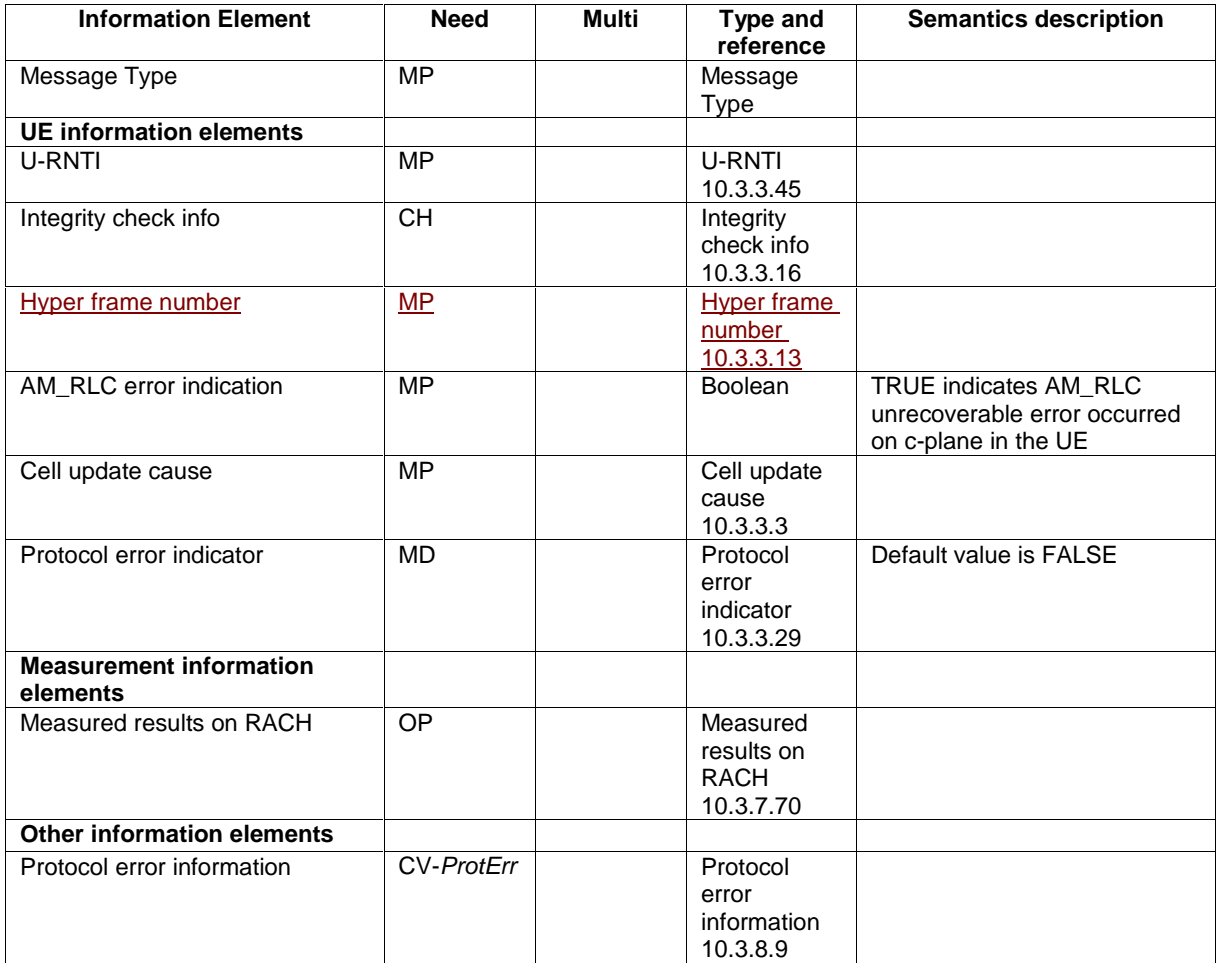

## 10.2.37 RRC CONNECTION RE-ESTABLISHMENT REQUEST

NOTE: Functional description of this message to be included here.

RLC-SAP: TM

Logical channel: CCCH

Direction: UE  $\rightarrow$  UTRAN

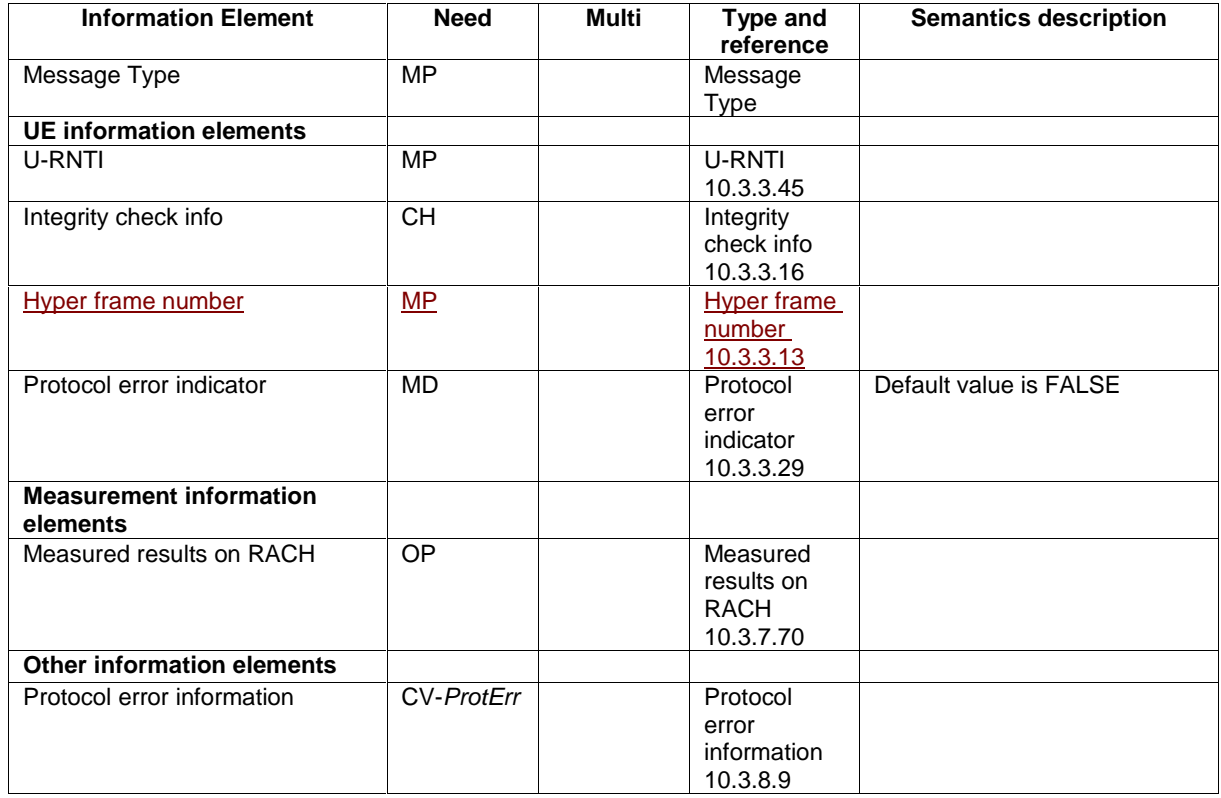

## 11.2 PDU definitions

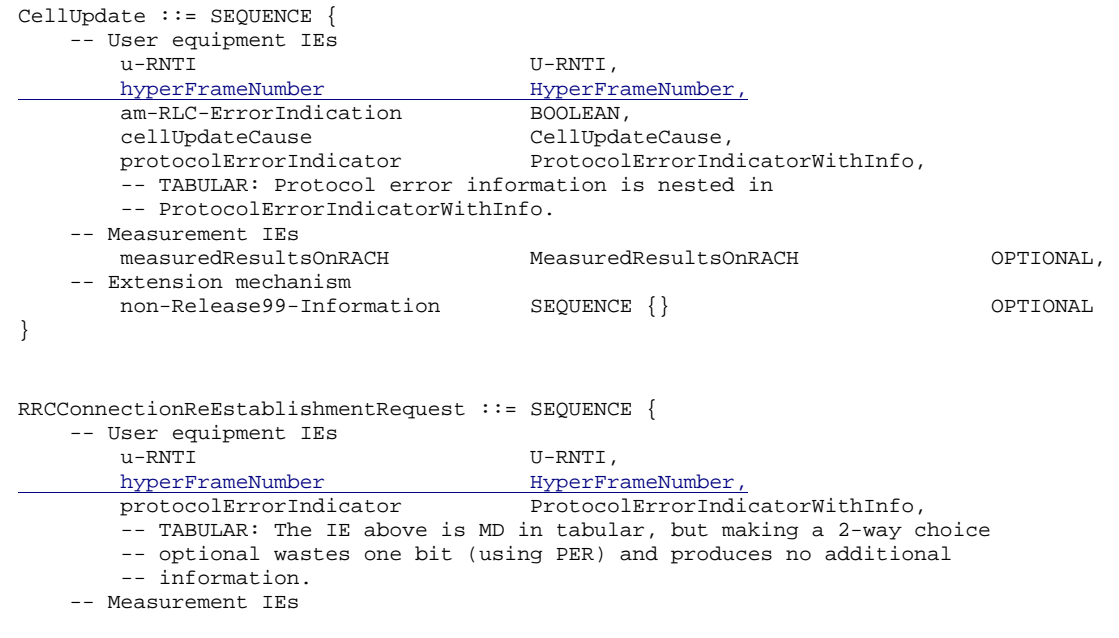

 measuredResultsOnRACH MeasuredResultsOnRACH OPTIONAL, -- Extension mechanism non-Release99-Information SEQUENCE {}

}

### **3GPP TSG RAN WG2#13 Document R2-001278 Oahu, HI, USA, 22-26 May, 2000**

help.doc

or for SMG, use the format P-99-xxx

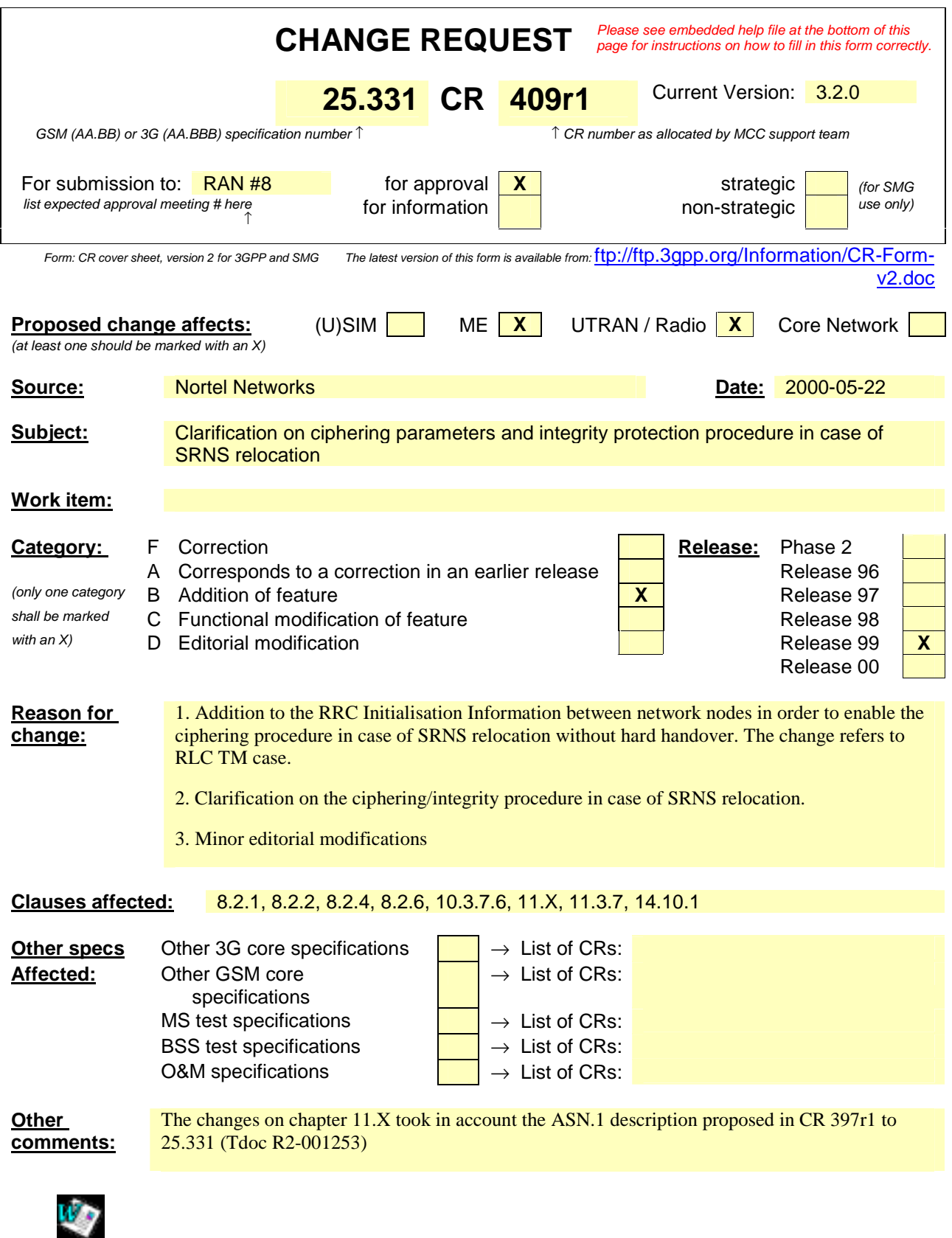

<--------- double-click here for help and instructions on how to create a CR.

## 8.2 Radio Bearer control procedures

### 8.2.1 Radio bearer establishment

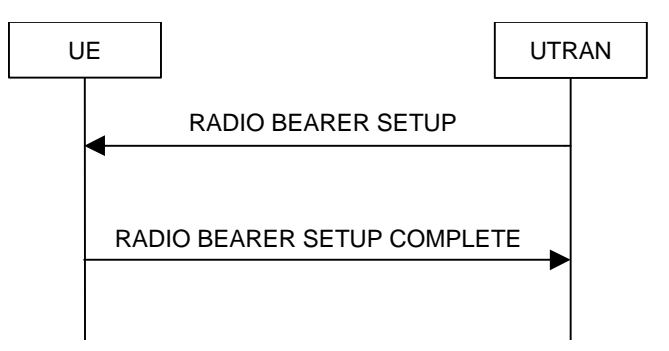

#### **Figure 18: Radio Bearer Establishment, normal case**

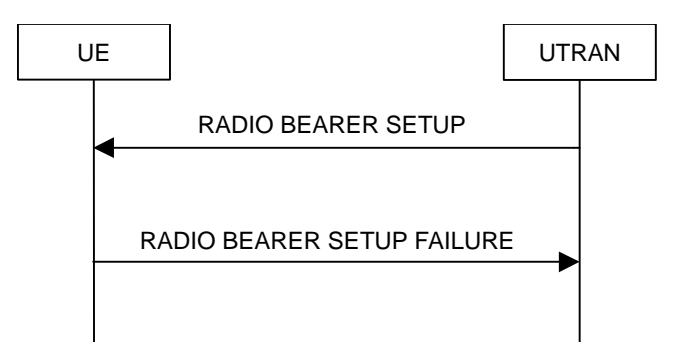

#### **Figure 19: Radio Bearer Establishment, UE reverts to old configuration**

#### 8.2.1.1 General

The purpose with this procedure is to establish new radio bearer(s). Each radio bearer established by the procedure belongs to one of the following categories:

- a signalling radio bearer, i.e. used for control plane signalling;
- a radio bearer that implements a radio access bearer (RAB) or RAB subflow(s) in the user plane.

While establishing radio bearers, the procedure may perform a hard handover, see 8.3.5. The procedure may also be used to establish a transport channel for the transparent transfer of signalling.

#### 8.2.1.2 Initiation

The upper layer in the network may request an establishment of radio bearer(s).

To initiate the procedure, UTRAN should:

- configures new radio links in any new physical channel configuration and start transmission and reception on the new radio links;
- transmits a RADIO BEARER SETUP message on the downlink DCCH using AM or UM RLC.

If the Radio Bearer Establishment procedure is simultaneous with SRNS relocation procedure, and ciphering and/or integrity protection are activated, transmit new ciphering and/or integrity protection information to be used after reconfiguration.

If transport channels are added, reconfigured or deleted in uplink and/or downlink, UTRAN shall:

set TFCS according to the new transport channel(s).

If the IE "Activation Time" is included, UTRAN should set it to a value taking the UE performance requirements into account.

UTRAN should take the UE capabilities into account when setting the new configuration.

### 8.2.2 Radio bearer reconfiguration

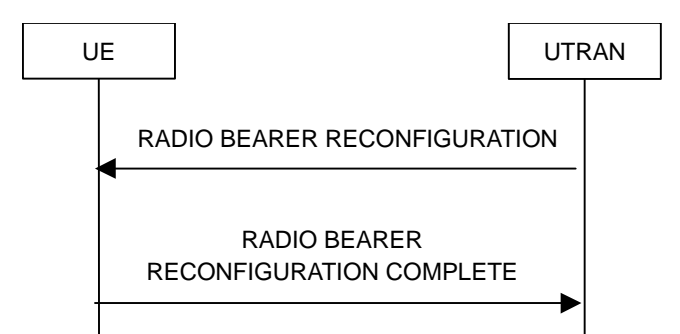

**Figure 20: Radio bearer reconfiguration, normal flow** 

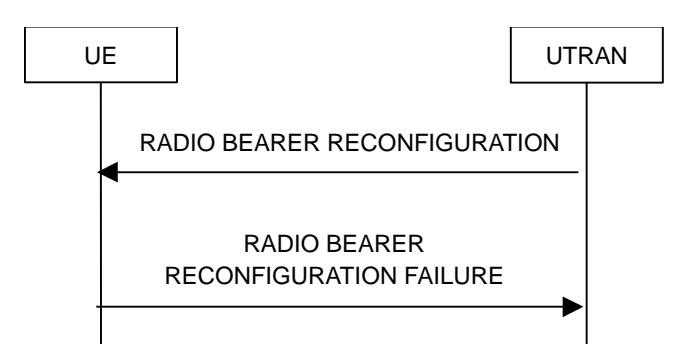

**Figure 21: Radio bearer reconfiguration, failure case** 

#### 8.2.2.1 General

The radio bearer reconfiguration procedure is used to reconfigure parameters for a radio bearer or the signalling link to reflect a change in QoS. While doing so, the procedure may perform a hard handover, see 8.3.5.

#### 8.2.2.2 Initiation

To initiate the procedure, UTRAN should:The UTRAN initiates the procedure by:

- configureing new radio links in any new physical channel configuration and start transmission and reception on the new radio links;
- t<del>T</del>ransmitting a RADIO BEARER RECONFIGURATION message on the downlink DCCH using AM or UM RLC

If the Radio Bearer Reconfiguration procedure is simultaneous with SRNS relocation procedure, and ciphering and/or integrity protection are activated, transmit new ciphering and/or integrity protection information to be used after reconfiguration.

If transport channels are added, reconfigured or deleted in uplink and/or downlink, the UTRAN shall:

Set TFCS according to the new transport channel(s).

UTRAN should indicate that uplink transmission shall be suspended on certain bearers. Uplink transmission on a radio bearer used by the RRC signalling should not be suspended.

If the IE "Activation Time" is included, UTRAN should set it to a value taking the UE performance requirements into account.

UTRAN should take the UE capabilities into account when setting the new configuration.

If the message is used to initiate a transition from CELL\_DCH to CELL\_FACH state, the UTRAN may assign a common channel configuration of a given cell and C-RNTI to be used in that cell to the UE.

### 8.2.4 Transport channel reconfiguration

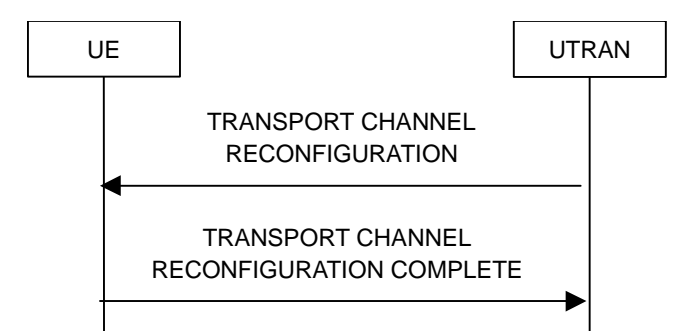

**Figure 24: Transport channel reconfiguration, normal flow** 

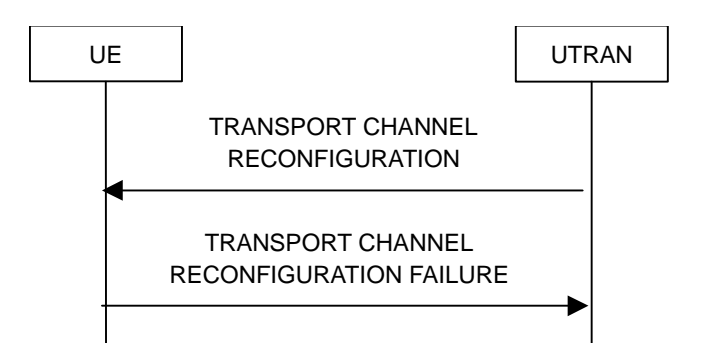

**Figure 25: Transport channel reconfiguration, failure case** 

#### 8.2.4.1 General

The transport channel reconfiguration procedure is used to reconfigure transport channel parameters. While doing so, the procedure may perform a hard handover, see 8.3.5.

#### 8.2.4.2 Initiation

To initiate the procedure, UTRAN should:The UTRAN shall:

- Configure new radio links in any new physical channel configuration and start transmission and reception on the new radio links.
- transmit a TRANSPORT CHANNEL RECONFIGURATION message on the downlink DCCH using AM or UM RLC.

If the Transport Channel Reconfiguration procedure is simultaneous with SRNS relocation procedure, and ciphering and/or integrity protection are activated, transmit new ciphering and/or integrity protection information to be used after reconfiguration.

If transport channels are added, reconfigured or deleted in uplink and/or downlink, the UTRAN shall:

Set TFCS according to the new transport channel(s).

If the IE "Activation Time" is included, UTRAN should set it to a value taking the UE performance requirements into account.

UTRAN should take the UE capabilities into account when setting the new configuration.

### 8.2.6 Physical channel reconfiguration

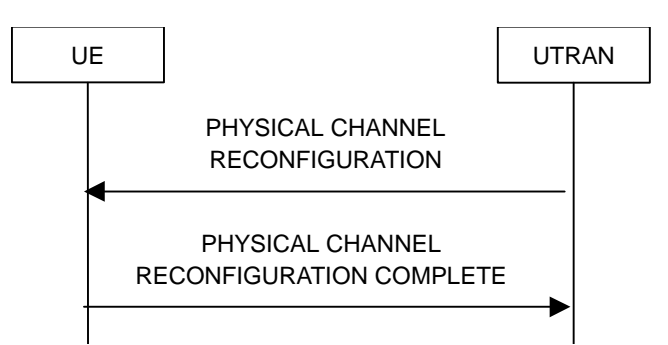

#### **Figure 27: Physical channel reconfiguration, normal flow**

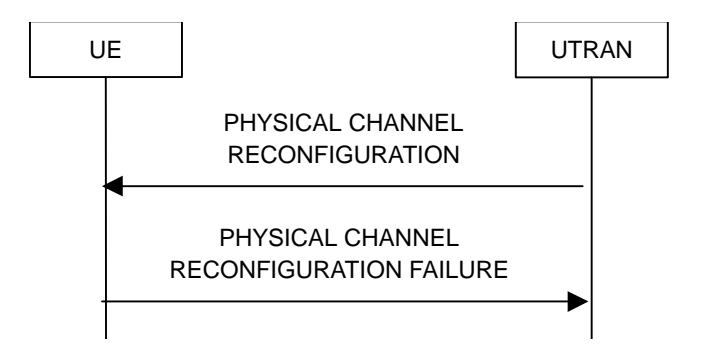

**Figure 28: Physical channel reconfiguration, failure case** 

#### 8.2.6.1 General

The physical channel reconfiguration procedure is used to establish, reconfigure and release physical channels. While doing so, the procedure may perform a hard handover, see 8.3.5.

#### 8.2.6.2 Initiation

To initiate the procedure, the UTRAN should:

- Configure new radio links in any new physical channel configuration and start transmission and reception on the new radio links.
- transmit a PHYSICAL CHANNEL RECONFIGURATION message on the downlink DCCH using AM or UM RLC.

If the Physical Channel Reconfiguration procedure is simultaneous with SRNS relocation procedure, and ciphering and/or integrity protection are activated, transmit new ciphering and/or integrity protection information to be used after reconfiguration.

UTRAN should take the UE capabilities into account when setting the new configuration.

If the message is used to initiate a transition from CELL\_DCH to CELL\_FACH state, the UTRAN may assign a common channel configuration of a given cell and C-RNTI to be used in that cell to the UE.

## 14.10 Provision and reception of RRC information between network nodes

### 14.10.1 RRC Initialisation Information, source RNC to target RNC

When relocation of SRNS is decided to be executed, the RRC shall build the state information, which contains the RRC, RLC and MAC related RRC message information elements, which currently specify the state of the RRC including the radio bearer and transport channel configuration. This "RRC initialisation information, source RNC to target RNC" shall be sent by the source RNC to the target RNC to enable transparent relocation of the RRC and lower layer protocols. Correspondingly, the RRC in the target RNC shall receive the "RRC initialisation information, source RNC to target RNC" and update its state parameters accordingly to facilitate a transparent relocation of SRNS for the UE.

 $\overline{\mathbf{r}}$ 

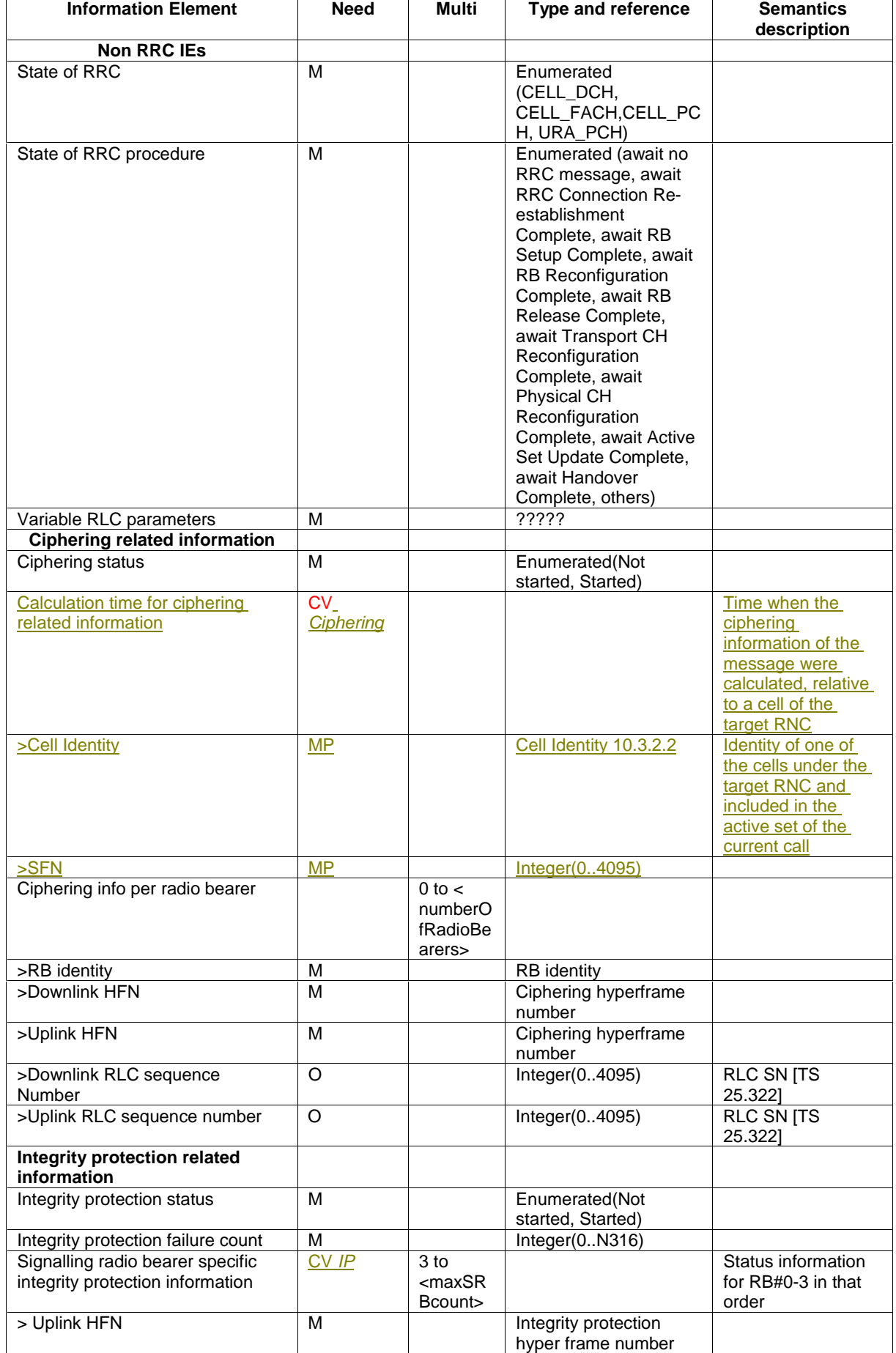

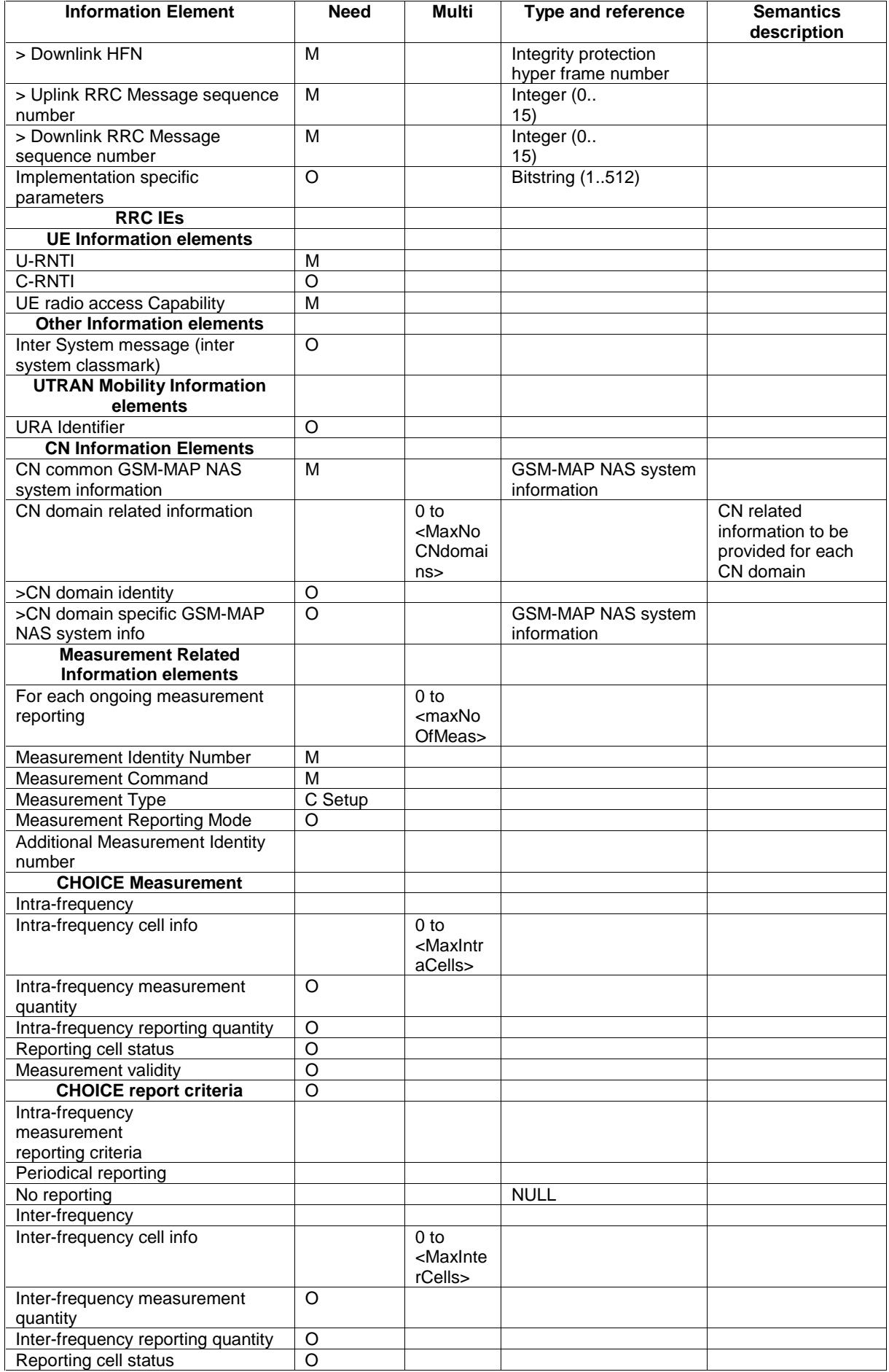

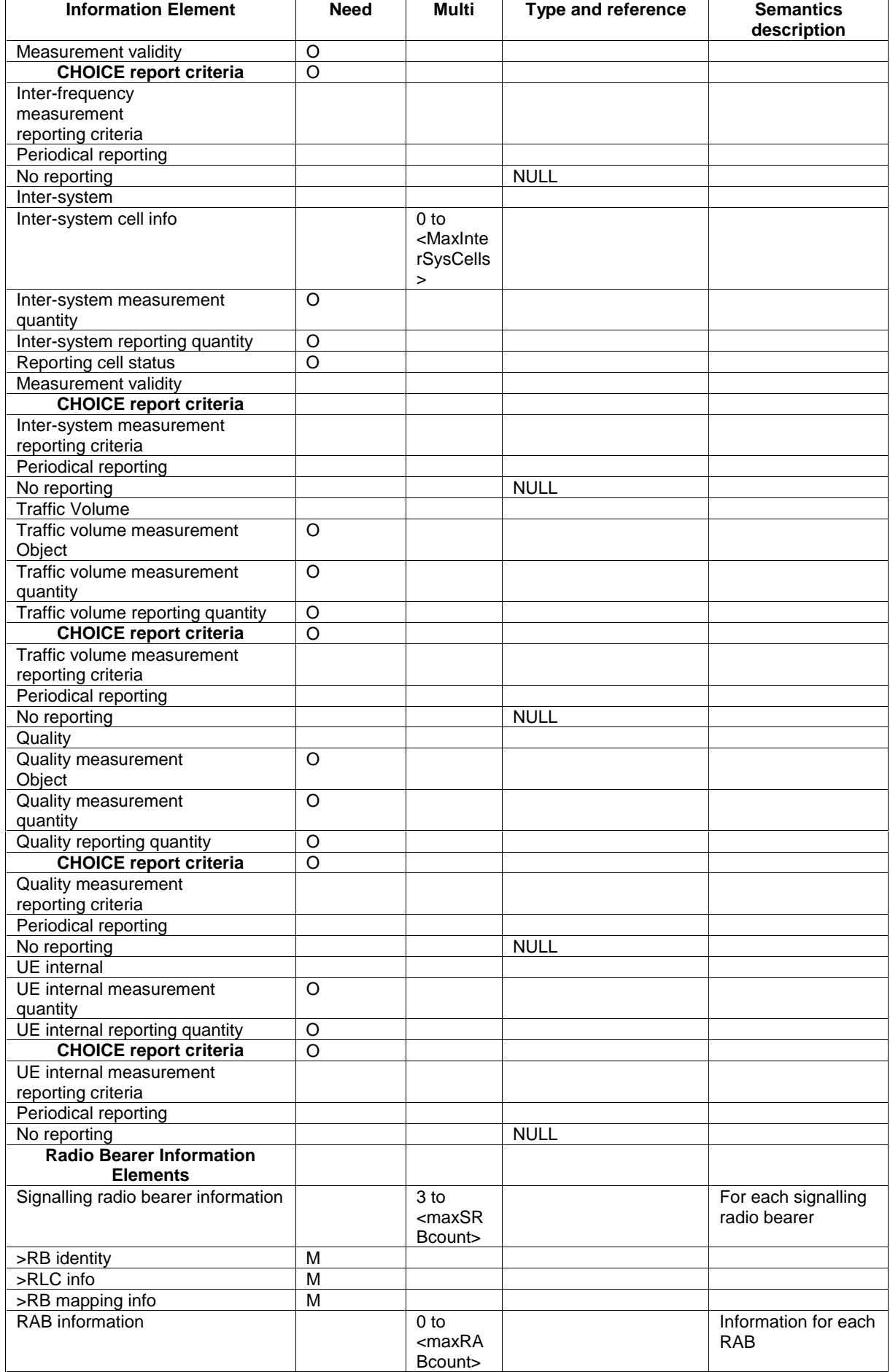

 $\mathbf{r}$ 

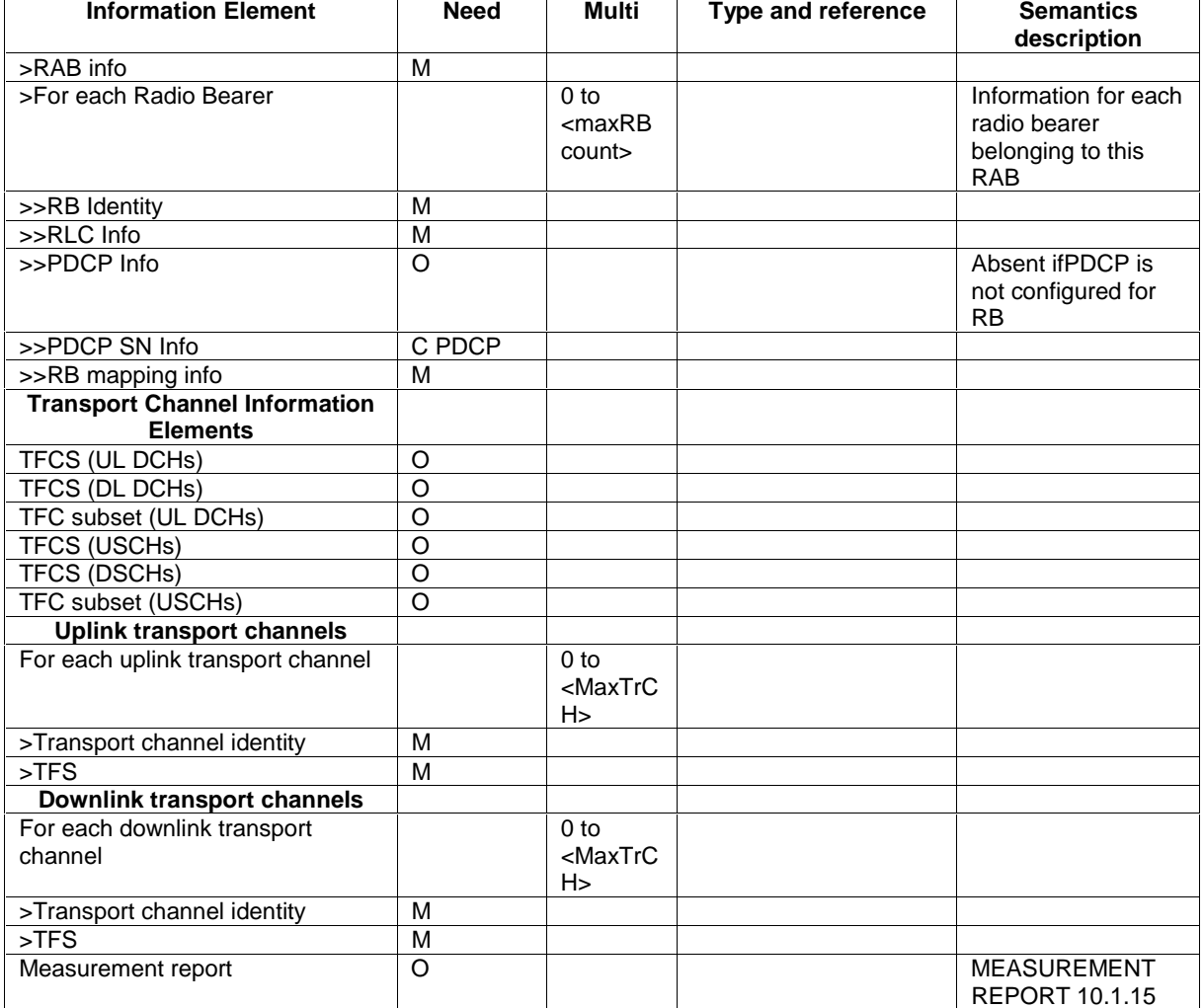

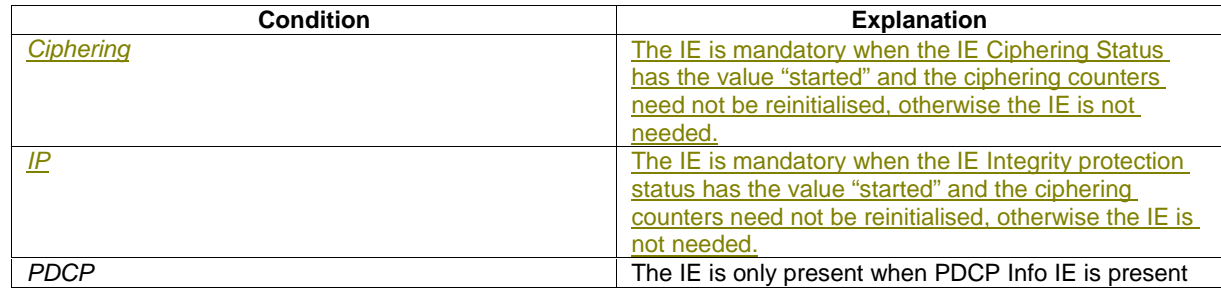

### 10.3.7.6 CFN-SFN observed time difference

#### NOTE: Only for FDD.

The measured time difference to cell indicates the time difference that is measured by UE between CFN RLC Transparent Mode COUNT-C in the UE and the SFN of the target neighbouring cell. It is notified to SRNC by Measurement Report message or Measurement Information Element in other RRC messages. This measurement is for FDD only.

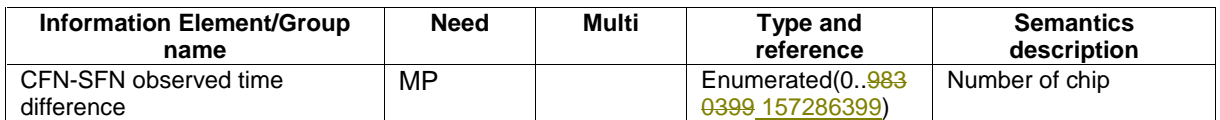

**491**

## 11.4 Constant definitions

maxNoOfMeas INTEGER ::= 16

## 11.x RRC information between network nodes

#### Internode-definitions DEFINITIONS AUTOMATIC TAGS ::=

BEGIN

IMPORTS

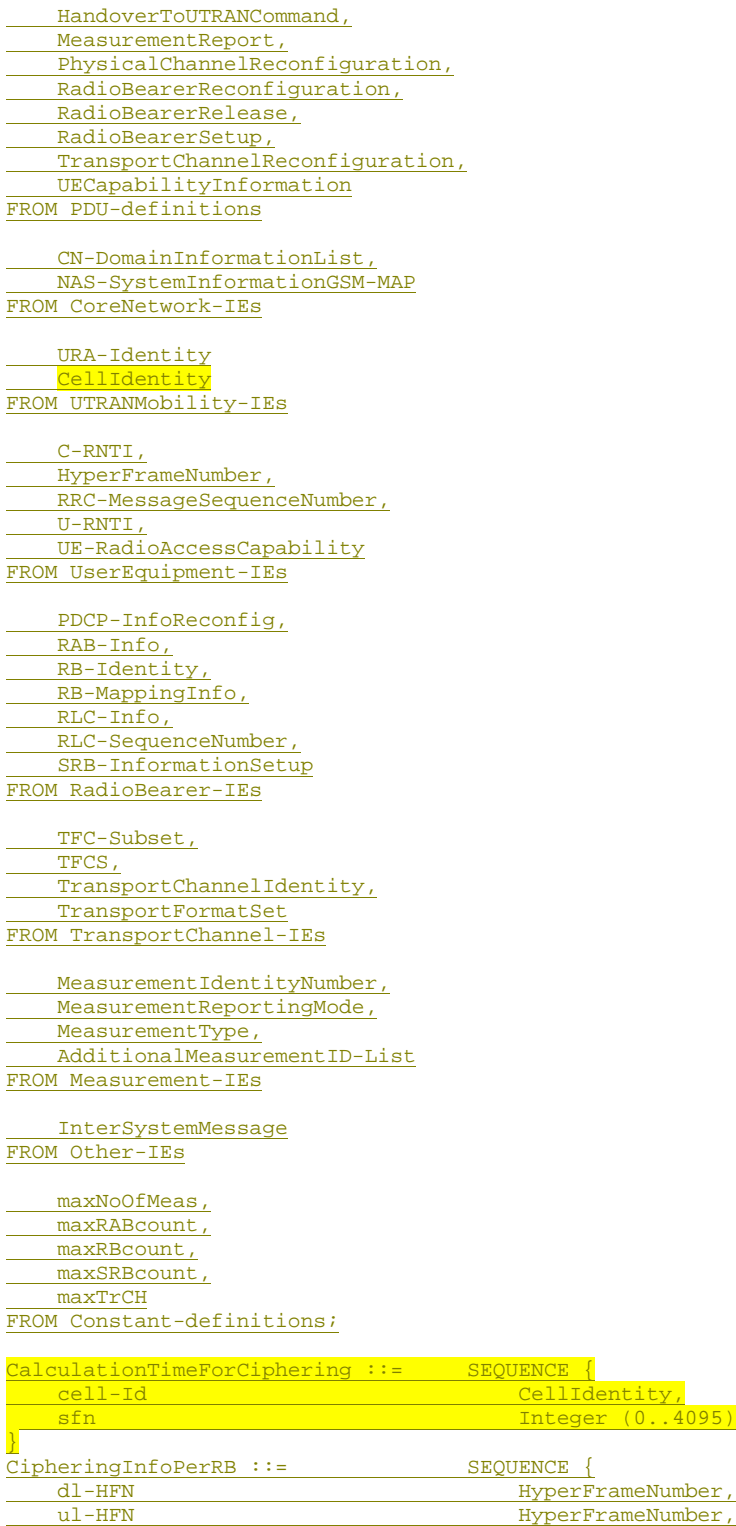

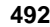

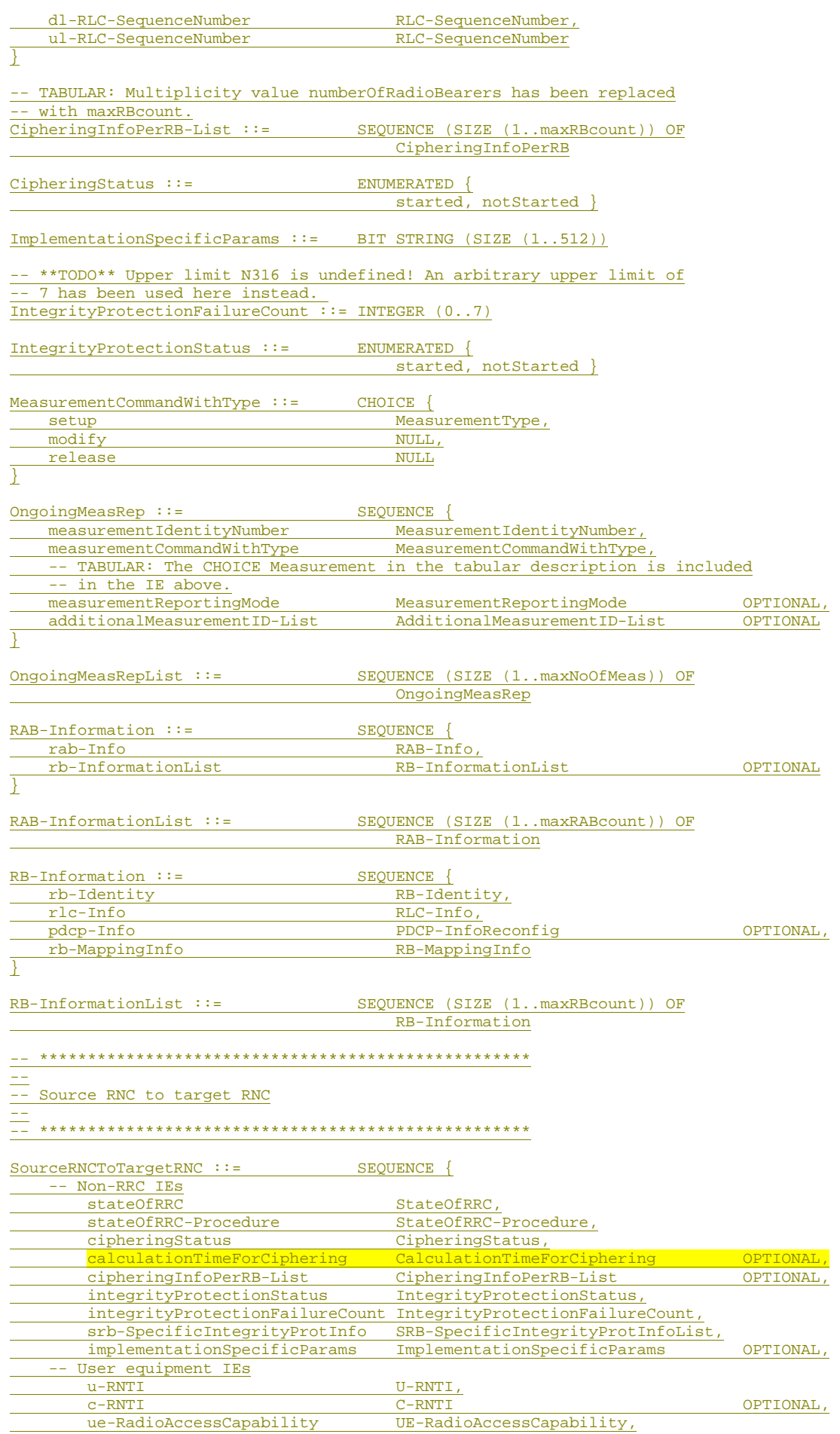

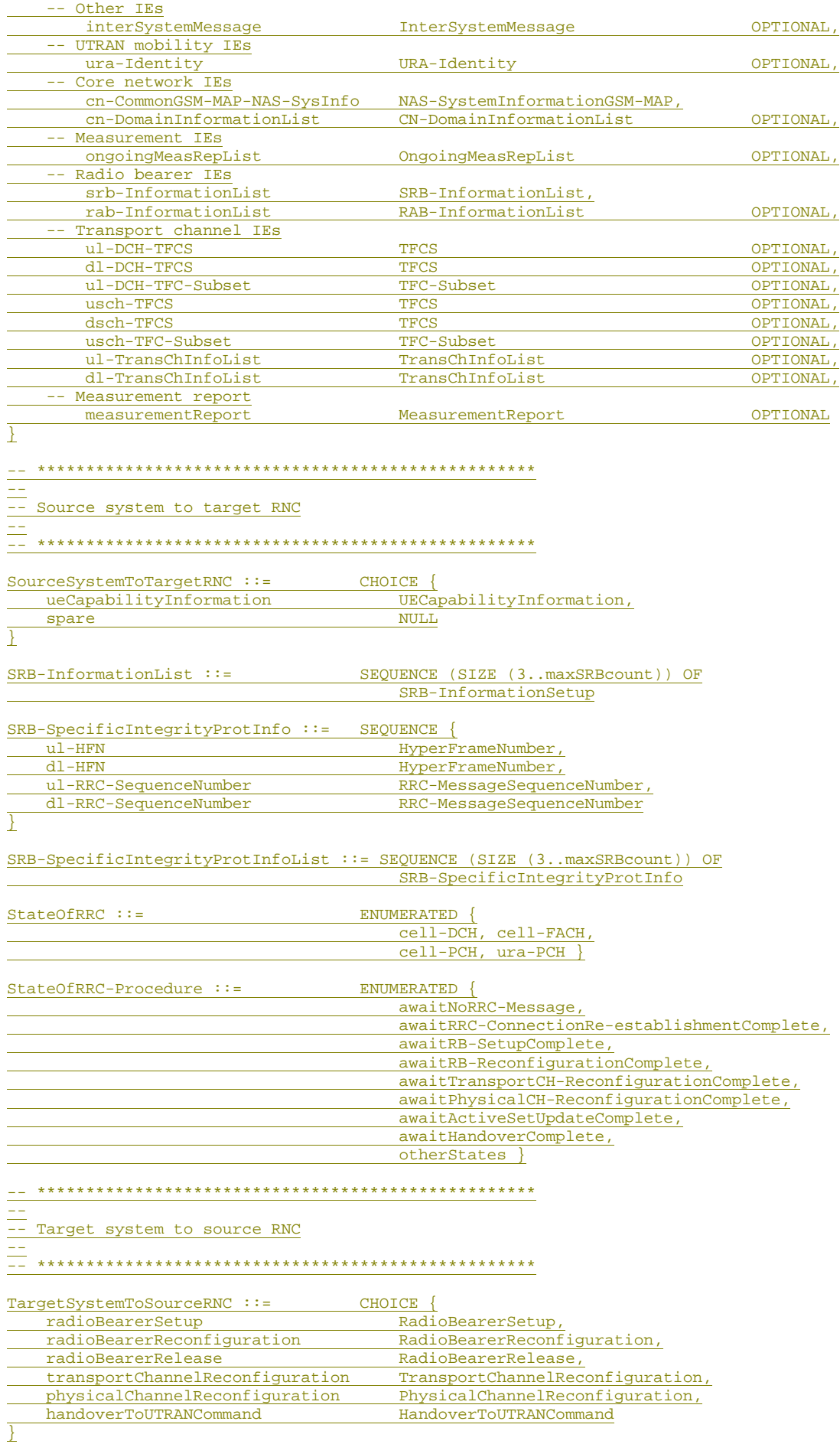

**494**

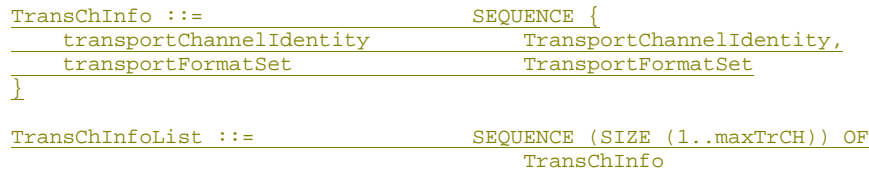

END

## 11.3.7 Measurement information elements

Measurement-IEs DEFINITIONS AUTOMATIC TAGS ::=

BEGIN

IMPORTS

```
 CellIdentity 
FROM UTRANMobility-IEs 
    DRX-CycleLengthCoefficient 
FROM UserEquipment-IEs 
    RB-Identity 
FROM RadioBearer-IEs 
    TransportChannelIdentity 
FROM TransportChannel-IEs 
    FrequencyInfo, 
    MaxAllowedUL-TX-Power, 
    PrimaryCCPCH-Info, 
    PrimaryCCPCH-TX-Power, 
    PrimaryCPICH-Info, 
    PrimaryCPICH-TX-Power, 
    Timeslot 
FROM PhysicalChannel-IEs 
    BSIC 
FROM Other-IEs 
    maxAdditionalMeas, 
    maxAddRLcount, 
    maxBLER, 
    maxCCTrCHcount, 
    maxCellCount, 
    maxCellsForbidden, 
    maxDelRLcount, 
    maxEventCount, 
    maxFreqCount, 
    maxInterCells, 
    maxInterRAT, 
    maxInterSys, 
    maxInterSysCells, 
    maxIntraCells, 
    maxN-BadSAT, 
    maxN-SAT, 
    maxNoCells, 
    maxNonUsedFrequency, 
    maxNumFreq, 
    maxTraf, 
    maxTrCHcount, 
    maxTSperCCTrCHcount, 
    maxTStoMeasureCount, 
    maxUsedRLcount, 
    maxUsedUplTScount 
FROM Constant-definitions; 
AcquisitionSatInfo ::= SEQUENCE {<br>satID INTEGE!
satID INTEGER (0..63),
doppler0thOrder INTEGER (-2048..2047),
    extraDopplerInfo ExtraDopplerInfo OPTIONAL, 
   codePhase INTEGER (0..1022),<br>integerCodePhase INTEGER (0..19),
integerCodePhase INTEGER (0..19),
gps-BitNumber INTEGER (0..3),
    codePhaseSearchWindow CodePhaseSearchWindow, 
                                     AzimuthAndElevation OPTIONAL
} 
AcquisitionSatInfoList ::= SEQUENCE (SIZE (1..maxN-SAT)) OF 
                                      AcquisitionSatInfo 
ActiveSetCellReport ::= ENUMERATED { 
                                      includeAll, 
                                       excludeAll, 
                                       other }
```

```
-- **TODO**, definition to be checked from TS 09.31<br>AdditionalAssistanceData ::= SEOUENCE {
AdditionalAssistanceData :: =} 
AdditionalMeasurementID-List ::= SEQUENCE (SIZE (1..maxAdditionalMeas)) OF 
                                        MeasurementIdentityNumber 
AlmanacSatInfo ::= SEQUENCE {
    satID INTEGER (0..63), 
                                       BIT STRING (SIZE (16)),
   e BIT STRING (SIZE (16)),
    m0 BIT STRING (SIZE (24)), 
    a-Sqrt BIT STRING (SIZE (24)), 
    omega0 BIT STRING (SIZE (24)), 
                                      BIT STRING (SIZE (16)),
   omega BIT STRING (SIZE (24)),
   af0 BIT STRING (SIZE (11)),<br>af1 BIT STRING (SIZE (11))
                                       BIT STRING (SIZE (11))
} 
AlmanacSatInfoList ::= SEQUENCE (SIZE (1..maxN-SAT)) OF
                                        AlmanacSatInfo 
AverageRLC-BufferPayload ::= ENUMERATED { 
                                        pla0, pla4, pla8, pla16, pla32, 
                                        pla64, pla128, pla256, pla512, 
                                        pla1024, pla2k, pla4k, pla8k, pla16k } 
AzimuthAndElevation ::= SEQUENCE { 
   azimuth INTEGER (0..31),<br>azimuth INTEGER (0..31),<br>elevation INTEGER (0..7)
                                       INTER (0..7)} 
BadSatList ::= SEQUENCE (SIZE (1..maxN-BadSAT)) OF
                                        INTEGER (0..63) 
BCCH-ARFCN :: = INTEGER (0..1023)
BLER-MeasurementResults ::= SEQUENCE {<br>transportChannelIdentity Transp
   transportChannelIdentity TransportChannelIdentity,<br>dl-TransportChannelBLER DL-TransportChannelBLER
                                       dl-TransportChannelBLER DL-TransportChannelBLER OPTIONAL 
} 
BLER-MeasurementResultsList ::= SEQUENCE (SIZE(1..maxBLER)) OF 
                                        BLER-MeasurementResults 
BLER-TransChIdList ::= SEQUENCE (SIZE (1..maxBLER)) OF
                                        TransportChannelIdentity 
-- IE value 0 = true value -0.05, IE value 16 = true value -0.003125,
-- IE value 17 = true value 0.003125, IE value 32 = true value 0.05 
BTS-ClockDrift ::= INTEGER (0..31)
BurstModeParameters ::= SEQUENCE { 
   burstStart INTEGER (0..15),<br>burstLength INTEGER (10..25)
                                       INTEGER (10..25),
   burstFreq INTEGER (1..16)} 
CCTrCH-Timeslot ::= SEQUENCE {
     iscp DL-TimeslotISCP OPTIONAL, 
rscp and the RSCP operation of the RSCP of the Contract of the Contract of the Contract of the Contract of the Contract of the Contract of the Contract of the Contract of the Contract of the Contract of the Contract of the
} 
CCTrCH-TimeslotList ::= SEQUENCE (SIZE(1..maxTSperCCTrCHcount)) OF 
                                       CCTrCH-Timeslot 
CellDCH-ReportCriteria ::= CHOICE { 
   intraFreqReportingCriteria IntraFreqReportingCriteria,<br>
periodicalReportingCriteria PeriodicalReportingCriteria
    periodicalReportingCriteria PeriodicalReportingCriteria 
} 
-- Actual value = IE value * 0.5
CellIndividualOffset ::= INTEGER (-20..20)
CellInfo ::= SEQUENCE {<br>cellIndividualOffset CellIn
                                      cellIndividualOffset DEFAULT 1,
```
#### **493**

referenceTimeDifferenceToCell ReferenceTimeDifferenceToCell OPTIONAL,<br>modeSpecificInfo CHOICE { modeSpecificInfo<br>fdd fdd SEQUENCE { PrimaryCPICH-Info OPTIONAL, primaryCPICH-TX-Power PrimaryCPICH-TX-Power OPTIONAL,<br>readSFN-Indicator BOOLEAN, readSFN-Indicator BOOLEAN<br>tx-DiversityIndicator BOOLEAN tx-DiversityIndicator },<br>tdd SEQUENCE { primaryCCPCH-Info PrimaryCCPCH-Info,<br>primaryCCPCH-TX-Power PrimaryCCPCH-TX-Power, primaryCCPCH-TX-Power<br>dl-CCTrCH-Info dl-CCTrCH-Info DL-CCTrCH-Info OPTIONAL, dl-TimeslotInfo DL-TimeslotInfo OPTIONAL } } } CellInfoSI ::= SEQUENCE { cellIndividualOffset CellIndividualOffset DEFAULT 1,<br>referenceTimeDifferenceToCell ReferenceTimeDifferenceToCell OPTIONAL, ReferenceTimeDifferenceToCell<br>CHOICE { modeSpecificInfo fdd<br>
primaryCPICH-Info<br>
PrimaryCPICH-Info<br>
PrimaryCPICH-Info primaryCPICH-Info PrimaryCPICH-Info OPTIONAL,<br>primaryCPICH-TX-Power PrimaryCPICH-TX-Power OPTIONAL, PrimaryCPICH-TX-Power<br>BOOLEAN, readSFN-Indicator BOOLEAN, tx-DiversityIndicator },  $\small \texttt{SEQUENCE} \left\{ \begin{array}{c} \texttt{SEQUENCE} \end{array} \right.$ primaryCCPCH-Info,<br>PrimaryCCPCH-TX-Power, primaryCCPCH-TX-Power dl-CCTrCH-Info DL-CCTrCH-Info OPTIONAL, DL-TimeslotInfo } },<br>cellSelectionReselectionInfo CellSelectionReselectionInfo,<br>SignallingOption signallingOption } CellMeasuredResults ::= SEQUENCE { cellIdentity CellIdentity OPTIONAL, SFN-SFN-ObsTimeDifference OPTIONAL,<br>CHOICE { modeSpecificInfo<br>fdd SEQUENCE {<br>PrimaryCPICH-Info, primaryCPICH-Info PrimaryCPICH-Info, cpich-Ec-N0 CPICH-Ec-N0 OPTIONAL,<br>cpich-RSCP CPICH-RSCP OPTIONAL,  $CPICH-RSCP$ cpich-SIR CPICH-SIR CPICH-SIR OPTIONAL, pathloss optional, pathloss optional, pathloss optional, pathloss optional,  $\sim$  pathloss Pathloss OPTIONAL, cfn-SFN-ObsTimeDifference CFN-SFN-ObsTimeDifference OPTIONAL },  $\small \texttt{SEQUENCE } \{ \small \texttt{primaryCCPCH-Info} \normalsize \begin{tabular}{c} \bf 0.033337 \end{tabular} \normalsize \begin{tabular}{c} \bf 1.033337 \end{tabular} }$ primaryCCPCH-Info PrimaryCCPCH-Info, al-CCTrCH-SIR-List DL-CCTrCH-SIR-List dl-CCTrCH-SIR-List DL-CCTrCH-SIR-List OPTIONAL, DL-TimeslotISCP-List } } } CellMeasurementEventResults ::= CHOICE { SEQUENCE (SIZE (1..maxCellCount)) OF PrimaryCPICH-Info,<br>Endl SEQUENCE (SIZE (1..max) SEQUENCE (SIZE (1..maxCellCount)) OF PrimaryCCPCH-Info } CellPosition ::= SEQUENCE { relativeNorth **INTEGER** (-32767..32767),<br>
INTEGER (-32767..32767), INTEGER (-32767..32767), relativeAltitude INTEGER (-4095..4095) } CellReportingQuantities ::= SEQUENCE { sfn-SFN-OTD-Type SFN-SFN-OTD-Type,<br>cellIdentity CellIdentity, CellIdentity, modeSpecificInfo CHOICE { SEQUENCE {<br>BOOLEAN, cpich-Ec-N0 BOOLEAN,<br>cpich-ESCP BOOLEAN,  $c$ pich-RSCP

 $\overline{1}$ 

**494**

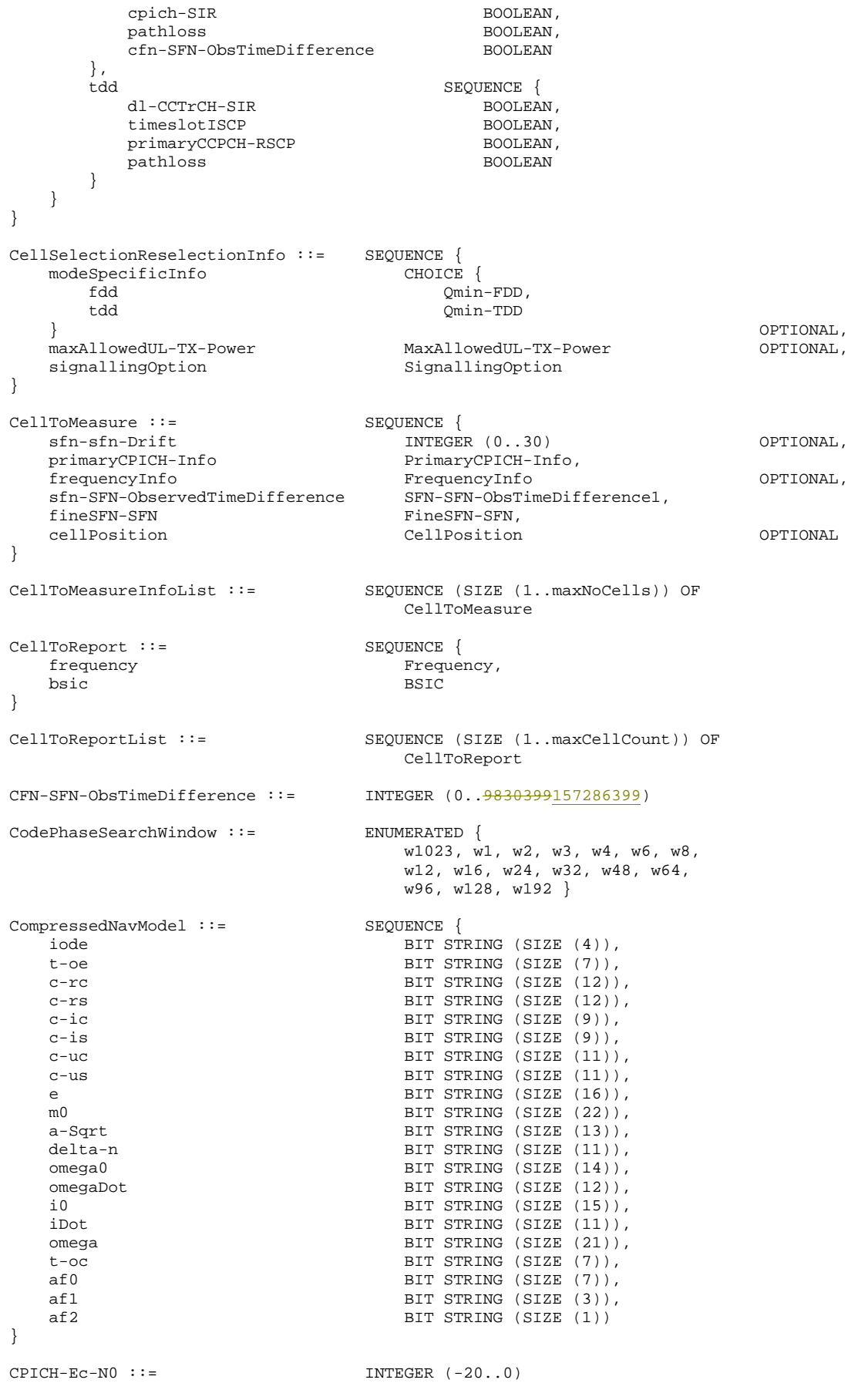

 $--$  IE value  $0 = -24$  dB,  $1 =$  between  $-24$  and  $-23$  and so on  $CPICH-EC-N0-OTDOA ::=$  INTEGER  $(0..26)$ 

```
495
```
 $CPICH-RSCP ::=$  INTEGER  $(-115..-40)$  $CPICH-SIR :: =$  INTEGER  $(-10..20)$ DGPS-CorrectionSatInfo ::= SEQUENCE { satID INTEGER (0..63), iode BIT STRING (SIZE (8)),<br>udre IIDRE. udre UDRE, prc INTEGER (-2048..2048), rrc INTEGER (-125..125), deltaPRC2 INTEGER (-127..127),<br>deltaRRC2 INTEGER (-7..7).  $INTEGR$   $(-7..7)$ , deltaPRC3 INTEGER (-127..127),  $INTEGR$   $(-7..7)$ } DGPS-CorrectionSatInfoList ::= SEQUENCE (SIZE (1..maxN-SAT)) OF DGPS-CorrectionSatInfo DGPS-Information ::= SEQUENCE {<br>satID SatID  $S$ at ID. iode IODE, udre UDRE, scaleFactor ScaleFactor, prc PRC, rrc RRC } DGPS-InformationList ::= SEQUENCE (SIZE (1..maxN-SAT)) OF DGPS-Information DiffCorrectionStatus ::= ENUMERATED { udre-1-0, udre-0-75, udre-0-5, udre-0-3, udre-0-2, udre-0-1, noData, invalidData } -- \*\*TODO\*\*, not defined yet DL-CCTrCH-Info ::= SEQUENCE { } DL-CCTrCH-SIR ::= SEQUENCE { ccTrCH-TimeslotList CCTrCH-TimeslotList } DL-CCTrCH-SIR-List ::= SEQUENCE (SIZE(1..maxCCTrCHcount)) OF DL-CCTrCH-SIR -- Actual value = IE value \* 0.02 DL-PhysicalChannelBER ::= INTEGER (0..255) -- \*\*TODO\*\*, not defined yet DL-TimeslotInfo ::= SEQUENCE { } -- \*\*TODO\*\*, not defined yet DL-TimeslotISCP ::= SEQUENCE { } DL-TimeslotISCP-List ::= SEQUENCE (SIZE(1..maxTStoMeasureCount)) OF DL-TimeslotISCP -- Actual value = IE value \* 0.02 DL-TransportChannelBLER ::= INTEGER (0..255) DopplerUncertainty ::= ENUMERATED { hz12-5, hz25, hz50, hz100, hz200 } EnvironmentCharacterization ::= ENUMERATED { possibleHeavyMultipathNLOS, lightMultipathLOS, notDefined } Eventla ::= <br>
Execuence {<br>
SEQUENCE {<br>
TriggeringCondition }<br>
Trigge TriggeringCondition, reportingRange ReportingRange, forbiddenAffectCellList ForbiddenAffectCellList,  $\mathbb W$ ,  $\mathbb W$  hysteresis Hysteresis OPTIONAL, reportDeactivationThreshold ReportDeactivationThreshold

**496**

} Event1b ::= SEQUENCE { TriggeringCondition, reportingRange ReportingRange, forbiddenAffectCellList ReportingRange, ForbiddenAffectCellList,  $\mathbb W$ ,  $\mathbb W$  hysteresis Hysteresis OPTIONAL } Event1c ::= SEQUENCE { hysteresis Hysteresis OPTIONAL, replacementActivationThreshold ReplacementActivationThreshold } Event2a ::= SEQUENCE { usedFreqThreshold Threshold, usedFreqW W, hysteresis <br>timeToTrigger <br>TimeToTrigger <br>TimeToTrigger, timeToTrigger TimeToTrigger,<br>
reportingAmount ReportingAmoun ReportingAmount,  ${\tt reportingInterval} \label{def:reportingInterval} {\tt nonUsedFreqParameterList} \qquad {\tt NonUsedFreqParameterList} \qquad {\tt NonUsedFreqParameterList}$  nonUsedFreqParameterList NonUsedFreqParameterList OPTIONAL } Event2b ::= SEQUENCE { usedFreqThreshold usedFreqW W, hysteresis HysteresisInterFreq, timeToTrigger TimeToTrigger, reportingAmount ReportingCheap Reporting<br>The ReportingInterval ReportingInterval reportingInterval ReportingInterval, nonUsedFreqParameterList NonUsedFreqParameterList OPTIONAL } Event2c ::= <br>
hysteresis BEQUENCE {<br>
Hyster hysteresis HysteresisInterFreq,<br>timeToTrigger FimeToTrigger, TimeToTrigger, reportingAmount ReportingAmount,  ${\tt reportingInterval} \label{def:reportingInterval} {\tt nonUsedFreqParameterList} \label{def:nonusedFrequency} {\tt NonUsedFreqParameterList} \label{def:nonusedFrequency}$  nonUsedFreqParameterList NonUsedFreqParameterList OPTIONAL } Event2d ::= SEQUENCE { usedFreqThreshold Threshold, usedFreqW W, hysteresis **HysteresisInterFreq**, timeToTrigger TimeToTrigger<br>
reportingAmount ReportingAmoun reportingAmount ReportingAmount<br>
reportingInterval ReportingInterval reportingInterval ReportingInterval } Event2e ::= SEQUENCE { hysteresis HysteresisInterFreq, TimeToTrigger, reportingAmount ReportingCheap ReportingInterval ReportingInterva ReportingInterval, nonUsedFreqParameterList NonUsedFreqParameterList OPTIONAL } Event2f ::= SEQUENCE { usedFreqThreshold usedFreqW W,<br>hysteresis Hys hysteresis HysteresisInterFreq, timeToTrigger TimeToTrigger, reportingAmount ReportingAmount,<br>reportingInterval ReportingInterval reportingInterval } Event3a ::= <br>
thresholdOwnSystem SEQUENCE {<br>
ThresholdOwnSystem Threshold, thresholdOwnSystem  $\mathbb W$ ,  $\mathbb W$ ,  $\mathbb W$ thresholdOtherSystem Threshold, hysteresis **Hysteresis**, timeToTrigger TimeToTrigger<br>
reportingAmount ReportingAmoun reportingAmount ReportingAmount<br>
reportingInterval ReportingInterva reportingInterval ReportingInterval }

```
Event3b ::= <br>
thresholdOtherSystem SEQUENCE {<br>
Threshold,
   thresholdOtherSystem
   hysteresis Hysteresis,
   timeToTrigger TimeToTrigger,<br>
reportingAmount TeportingAmoun
                                      ReportingAmount,<br>ReportingInterval
    reportingInterval ReportingInterval 
} 
Event3c ::= SEQUENCE {
  thresholdOtherSystem Threshold,
   hysteresis Hysteresis,
   timeToTrigger TimeToTrigger,<br>
reportingAmount TeppertingAmoun
                                      ReportingAmount,<br>ReportingInterval
   reportingInterval
} 
Event3d ::= <br>hysteresis <br>Hysteresis <br>Hyster
   hysteresis<br>timeToTrigger https://www.minumetoTrigger<br>TimeToTrigger
                                      TimeToTrigger,<br>ReportingAmount,
   reportingAmount
   reportingInterval ReportingInterval
} 
EventIDInterFreq ::= ENUMERATED { 
                                      e2a, e2b, e2c, e2d, e2e, e2f }
EventIDInterSystem ::= ENUMERATED {
                                       e3a, e3b, e3c, e3d } 
EventIDIntraFreq ::= ENUMERATED {
                                       e1a, e1b, e1c, e1d, e1e, 
                                        e1f, e1g, e1h, e1i, e1j } 
EventIDTrafficVolume ::= ENUMERATED {
                                       e4a, e4b } 
EventResults ::= CHOICE {
    intraFreqEventResults IntraFreqEventResults, 
   interFreqEventResults InterFreqEventResults,<br>interSystemEventResults InterSystemEventResults,
 interSystemEventResults InterSystemEventResults, 
 trafficVolumeEventResults TrafficVolumeEventResults, 
 qualityEventResults QualityEventResults, 
 ue-InternalEventResults UE-InternalEventResults, 
    lcs-MeasurementEventResults LCS-MeasurementEventResults 
} 
\begin{tabular}{ll} \bf\textrm{ExtraDopplerInfo}:: & \\ \bf\t\t\color{blue}{doppler1stOrder} & \text{SEQUENCE} \end{tabular}doppler1st0rder INTEGER (-42..21),<br>dopplerUncertainty DopplerUncertainty
                                       dopplerUncertainty DopplerUncertainty 
} 
FACH-MeasurementOccasionInfo ::= SEQUENCE {
   k-UTRA DRX-CycleLengthCoefficient,<br>
otherRAT-InSysInfoList OtherRAT-InSysInfoList
    otherRAT-InSysInfoList OtherRAT-InSysInfoList 
} 
FilterCoefficient ::= ENUMERATED {
fcl, fc2, fc3, fc4, fc6, fc8, fc12, fc16, fc24, fc32, fc64, 
                                        fc128, fc256, fc512, fc1024, 
                                        spare1 } 
FineSFN-SFN ::= ENUMERATED {
                                      fs0, f = 25, f = 0-5, f = 0-75ForbiddenAffectCell ::= SEQUENCE {
   modeSpecificInfo CHOICE {
        fdd SEQUENCE { 
           primaryCPICH-Info PrimaryCPICH-Info
        }, 
                                          SEQUENCE {<br>PrimaryCCPCH-Info
            primaryCCPCH-Info PrimaryCCPCH-Info 
        } 
    } 
} 
ForbiddenAffectCellList ::= SEQUENCE (SIZE(1..maxCellsForbidden)) OF
```
ForbiddenAffectCell

FreqQualityEstimateQuantity-FDD ::= ENUMERATED { cpich-Ec-N0, cpich-RSCP } FreqQualityEstimateQuantity-TDD ::= ENUMERATED { primaryCCPCH-RSCP } -- \*\*TODO\*\*, not defined yet Frequency ::= SEQUENCE { } GPS-MeasurementParam ::= SEQUENCE { satelliteID<br>c-N0 INTEGER  $(0..63)$ , doppler INTEGER (-32768..32768),<br>wholeGPS-Chips INTEGER (0..1023), INTEGER (0..1023),<br>INTEGER (0..1023), fractionalGPS-Chips<br>multipathIndicator MultipathIndicator,<br>INTEGER (0..63) pseudorangeRMS-Error } GPS-MeasurementParamList ::= SEQUENCE (SIZE (1..maxN-SAT)) OF GPS-MeasurementParam GPS-TOW-1msec ::= INTEGER (0..604700000) GPS-TOW-Assist ::= SEQUENCE {  $satID$  INTEGER  $(0.63)$ , tlm-Message BIT STRING (SIZE (14)),<br>antiSpoof BOOLEAN, antiSpoof<br>alert BOOLEAN, tlm-Reserved BIT STRING (SIZE (2)) } GPS-TOW-AssistList ::= SEQUENCE (SIZE (1..maxN-SAT)) OF GPS-TOW-Assist GPS-TOW-HighResolution ::= INTEGER (0..999) GSM-CarrierRSSI ::= BIT STRING (SIZE (6)) -- \*\*TODO\*\*, not defined yet GSM-OutputPower ::= SEQUENCE { } HCS-CellReselectInformation ::= SEQUENCE {<br>penaltyTime PenaltyTime penaltyTime } HCS-NeighbouringCellInformation ::= SEQUENCE { hcs-PRIO HCS-PRIO OPTIONAL, q-HCS Q-HCS OPTIONAL, hcs-CellReselectInformation HCS-CellReselectInformation OPTIONAL }  $HCS-PRIO :=$  INTEGER  $(0..7)$ -- Actual value = IE value \* 0.5 Hysteresis ::= INTEGER (0..15)  $--$  Actual value = IE value \* 0.5 HysteresisInterFreq ::= INTEGER (0..29) InterFreqCell ::= SEQUENCE { FrequencyInfo,<br>CellMeasurementEventResults nonFreqRelatedEventResults } InterFreqCellID ::= INTEGER (0..maxInterCells) InterFreqCellInfoList ::= SEQUENCE { removedInterFreqCellList RemovedInterFreqCellList OPTIONAL, newInterFreqCellList NewInterFreqCellList OPTIONAL } InterFreqCellInfoSI-List ::= SEQUENCE {

```
removedInterFreqCellList RemovedInterFreqCellList OPTIONAL,<br>
newInterFreqCellList NewInterFreqCellSI-List OPTIONAL
                                         NewInterFreqCellSI-List
} 
InterFreqCellList ::= SEQUENCE (SIZE (1..maxFreqCount)) OF 
                                           InterFreqCell 
InterFreqCellMeasuredResultsList ::= SEQUENCE (SIZE (1..maxInterCells)) OF 
                                          CellMeasuredResults 
InterFreqEvent ::= CHOICE { 
                                          Event2a,event2b Event2c Event2c Event2c
    event2c <br>event2d Event2d Event2d,
    event2d Event2d,<br>event2e Event2e,
                                         Event2e,
     event2f Event2f 
} 
InterFreqEventList ::= SEQUENCE (SIZE(1..maxEventCount)) OF 
                                          InterFreqEvent 
InterFreqEventResults ::= SEQUENCE {<br>eventID EventI
                                         EventIDInterFreq,<br>InterFreqCellList
     interFreqCellList InterFreqCellList 
} 
InterFreqMeasQuantity ::= SEQUENCE { 
    reportingCriteria CHOICE {<br>intraFreqReportingCriteria SEOUENCE {
        intraFreqReportingCriteria
             intraFreqMeasQuantity IntraFreqMeasQuantity, 
         }, 
        interFreqReportingCriteria SEQUENCE {
            filterCoefficient FilterCoefficient,
             modeSpecificInfo CHOICE { 
                     } SEQUENCE<br>freqOualityEstimateOuantity-FDD FreqOu
                                                          freqQualityEstimateQuantity-FDD FreqQualityEstimateQuantity-FDD 
 }, 
                 tdd SEQUENCE { 
                      freqQualityEstimateQuantity-TDD FreqQualityEstimateQuantity-TDD 
 } 
             } 
         } 
     } 
} 
InterFreqMeasuredResults ::= SEQUENCE { 
    \small \begin{tabular}{l} frequencyInfo \\ utra-CarrierRSSI \\ \end{tabular} \normalsize \begin{tabular}{p{0.8cm}p{0.8cm}p{0.8cm}p{0.8cm}p{0.8cm}p{0.8cm}p{0.8cm}p{0.8cm}p{0.8cm}p{0.8cm}p{0.8cm}p{0.8cm}p{0.8cm}p{0.8cm}p{0.8cm}p{0.8cm}p{0.8cm}p{0.8cm}p{0.8cm}p{0.8cm}p{0.8cm}p{0.8cm}p{0.8cm}p{0.8cm}p{0.8cm}p{0.8cm}p{ utra-CarrierRSSI UTRA-CarrierRSSI OPTIONAL, 
                                       InterFreqCellMeasuredResultsList
} 
InterFreqMeasuredResultsList ::= SEQUENCE (SIZE (1..maxNumFreq)) OF 
                                          InterFreqMeasuredResults 
InterFreqMeasurementSysInfo ::= SEQUENCE { 
                                         MeasurementIdentityNumber OPTIONAL,
    interFreqCellInfoSI-List InterFreqCellInfoSI-List OPTIONAL,<br>interFreqMeasOuantity InterFreqMeasOuantity OPTIONAL
    interFreqMeasQuantity
} 
InterFreqReportCriteria ::= CHOICE { 
     intraFreqReportingCriteria IntraFreqReportingCriteria, 
                                          InterFreqReportingCriteria,
     periodicalReportingCriteria PeriodicalReportingCriteria, 
    noReporting NULL
} 
InterFreqReportingCriteria ::= SEQUENCE { 
     interFreqEventList InterFreqEventList OPTIONAL 
} 
InterFreqReportingQuantity ::= SEQUENCE { 
    utra-Carrier-RSSI
    frequencyQualityEstimate BOOLEAN,<br>nonFreqRelatedQuantities CellReportingQuantities
   nonFreqRelatedQuantities}
```

```
InterFreqSetUpdate ::= SEQUENCE {<br>ue-AutonomousUpdateMode UE-AutonomousUpdateMode
    ue-AutonomousUpdateMode
} 
InterFrequencyMeasurement ::= SEQUENCE { 
    interFreqCellInfoList InterFreqCellInfoList<br>interFreqMeasOuantity InterFreqMeasOuantity
     interFreqMeasQuantity InterFreqMeasQuantity OPTIONAL, 
    interFreqReportingQuantity InterFreqReportingQuantity<br>
reportingCellStatus ReportingCellStatus
                                             reportingCellStatus ReportingCellStatus OPTIONAL, 
    measurementValidity MeasurementValidity OPTIONAL,<br>interFreqSetUpdate InterFreqSetUpdate OPTIONAL,
                                             InterFreqSetUpdate OPTIONAL,
     reportCriteria InterFreqReportCriteria 
} 
InterSystemCellID ::= INTEGER (0..maxInterSysCells) 
InterSystemCellInfoList ::= SEQUENCE { 
    removedInterSystemCellList RemovedInterSystemCellList,<br>
NewInterest SystemCellList
NewInterSystemCellList
     newInterSystemCellList NewInterSystemCellList 
} 
InterSystemEvent ::= CHOICE { 
     event3a Event3a, 
    event3b Event3c<br>event3c<br>Event3c
                                             Event3c,
     event3d Event3d 
} 
InterSystemEventList ::= SEQUENCE (SIZE(1..maxEventCount)) OF 
                                              InterSystemEvent 
InterSystemEventResults ::= SEQUENCE { 
                                             EventIDInterSystem,
     cellToReportList CellToReportList 
} 
InterSystemInfo ::= ENUMERATED { 
                                              gsm, spare1 } 
InterSystemMeasQuantity ::= SEQUENCE {<br>measQuantityUTRAN-QualityEstimate IntraFreqMeasQuantity,
    measQuantityUTRAN-QualityEstimate IntraFreq<br>systemSpecificInfo CHOICE {
    systemSpecificInfo<br>
qsm
             guence of the SEQUENCE {<br>measurementQuantity Measur
                                                          MeasurementQuantityGSM,
             filterCoefficient FilterCoefficient,<br>
bsic-VerificationRequired BOOLEAN
             bsic-VerificationRequired
         },<br>is-2000
             %1000 <br/>
india and tando-Eco and tando-Eco and tando-Eco and tando-Eco and tando-Eco and tando-Eco and tando-Eco and tando-Eco and tando-Eco and tando-Eco and tando-Eco and tando-Eco and tando-Eco and tando-Eco and tand
              tadd-EcIo INTEGER (0..63), 
             tcomp-EcIo INTEGER (0..15),<br>softSlope INTEGER (0..63)
                                                           INTEGER (0..63) OPTIONAL,
             addIntercept INTEGER (0..63) OPTIONAL
          } 
     } 
} 
InterSystemMeasuredResults ::= CHOICE { 
    gsm <br>frequency <br>Frequency Freque
                                                  Frequency,<br>GSM-CarrierRSSI
         gsm-CarrierRSSI GSM-CarrierRSSI OPTIONAL, 
        pathloss \overline{P} pathloss \overline{P} pathloss \overline{P} \overline{P} \overline{P} \overline{P} \overline{P} \overline{P} \overline{P} \overline{P} \overline{P} \overline{P} \overline{P} \overline{P} \overline{P} \overline{P} \overline{P} \overline{P} \overline{P} \overline{P} \overline{P} \overline{P bsic BSIC OPTIONAL, 
         observedTimeDifferenceToGSM ObservedTimeDifferenceToGSM OPTIONAL 
     }, 
 other NULL 
} 
InterSystemMeasuredResultsList ::= SEQUENCE (SIZE (1..maxInterSys)) OF 
                                              InterSystemMeasuredResults 
InterSystemMeasurement ::= SEQUENCE { 
    interSystemCellInfoList InterSystemCellInfoList OPTIONAL,<br>interSystemMeasQuantity InterSystemMeasQuantity OPTIONAL,
    interSystemMeasQuantity InterSystemMeasQuantity OPTIONAL,<br>interSystemReportingQuantity InterSystemReportingQuantity OPTIONAL,
                                             InterSystemReportingQuantity
     reportingCellStatus ReportingCellStatus OPTIONAL, 
                                              reportCriteria InterSystemReportCriteria 
}
```

```
InterSystemMeasurementSysInfo ::= SEQUENCE {<br>interSystemMeasurementID MeasurementIdentityNumber
     interSystemMeasurementID MeasurementIdentityNumber OPTIONAL, 
     interSystemCellInfoList InterSystemCellInfoList OPTIONAL, 
                                             InterSystemMeasQuantity
} 
InterSystemReportCriteria ::= CHOICE { 
                                         interSystemReportingCriteria,<br>PeriodicalReportingCriteria,
    periodicalReportingCriteria
    noReporting NULL
} 
InterSystemReportingCriteria ::= SEQUENCE { 
     interSystemEventList InterSystemEventList OPTIONAL 
} 
InterSystemReportingQuantity ::= SEQUENCE { 
    utran-EstimatedQuality<br>
utran-EstimatedQuality<br>
systemSpecificInfo<br>
BOOLEAN,<br>
CHOICE
    systemSpecificInfo<br>gsm
                                                  SEQUENCE {<br>BOOLEAN,
             pathloss
             observedTimeDifferenceGSM BOOLEAN,<br>gsm-Carrier-RSSI BOOLEAN,
             gsm-Carrier-RSSI
             bsic BOOLEAN
          }, 
         spare1 SEQUENCE {}
     } 
} 
IntraFreqCellID ::= INTEGER (0..maxIntraCells) 
IntraFreqCellInfoList ::= SEQUENCE {<br>removedIntraFreqCellList Remove
                                              removedIntraFreqCellList RemovedIntraFreqCellList OPTIONAL, 
    newIntraFreqCellList NewIntraFreqCellList
} 
IntraFreqCellInfoSI ::= SEQUENCE { 
                                             CellInfoSI
} 
IntraFreqCellInfoSI-List ::= SEQUENCE { 
     removedIntraFreqCellList RemovedIntraFreqCellList OPTIONAL, 
                                             NewIntraFreqCellSI-List
} 
IntraFreqEvent ::= CHOICE { 
     e1a Event1a, 
     e1b Event1b, 
    e1c Event1c, Event1c, Event1c, Event1c, Event1c, Event1c, Event1c, Event1c, Event1c, Event1c, Event1c, Event1c, Event1c, Event1c, Event1c, Event1c, Event1c, Event1c, Event1c, Event1c, Event1c, Event1c, Event1c, Event1c, Ev
                                             Hysteresis,
    e1e TriggeringCondition,
    elf TriggeringCondition,
    e1g Bysteresis, and Hysteresis, and Hysteresis, and Hysteresis, and Hysteresis, and Hysteresis, and Hysteresis, and Hysteresis, and Hysteresis, and Hysteresis, and Hysteresis, and Hysteresis, and Hysteresis, and Hysteresis
    e1h Hysteresis, e1i Hysteresis, e1i Hysteresis, e1i Hysteresis, e1i Hysteresis, e1i Hysteresis, e1i Hysteresis, e1i Hysteresis, e1i Hysteresis, e1i Hysteresis, e1i Hysteresis, e1i Hysteresis, e1i Hysteresis, e1i Hysteresis
                                             Hysteresis,
    e1j Hysteresis
} 
IntraFreqEventCriteria ::= SEQUENCE { 
    event intraFreqEvent,
    timeToTrigger TimeToTrigger<br>
reportingAmount ReportingAmoun
                                             ReportingAmount,<br>ReportingInterval
    reportingInterval
} 
IntraFreqEventCriteriaList ::= SEQUENCE (SIZE(1..maxEventCount)) OF 
                                              IntraFreqEventCriteria 
IntraFreqEventResults ::= SEQUENCE { 
     eventID EventIDIntraFreq, 
     cellMeasurementEventResults CellMeasurementEventResults 
} 
IntraFreqMeasQuantity ::= SEQUENCE { 
    filterCoefficient FilterCoefficient,<br>modeSpecificInfo CHOICE {
    modeSpecificInfo<br>fdd
             } SEQUENCE<br>intraFreqMeasOuantity-FDD IntraF
                                                   intraFreqMeasQuantity-FDD IntraFreqMeasQuantity-FDD
```

```
},<br>t.dd
           thtraFreqMeasQuantity-TDD SEQUENCE {
                                            intraFreqMeasQuantity-TDD IntraFreqMeasQuantity-TDD 
        } 
    } 
} 
IntraFreqMeasQuantity-FDD ::= ENUMERATED { 
                                        cpich-Ec-NO, 
                                        cpich-RSCP, 
                                        cpich-SIR, 
                                        pathloss, 
                                        utra-CarrierRSSI } 
IntraFreqMeasQuantity-TDD ::= ENUMERATED { 
                                        primaryCCPCH-RSCP, 
                                        pathloss, 
                                        timeslotISCP, 
                                        utra-CarrierRSSI } 
IntraFreqMeasuredResults ::= SEQUENCE { 
    cellMeasuredResults CellMeasuredResults 
} 
IntraFreqMeasuredResultsList ::= SEQUENCE (SIZE (1..maxIntraCells)) OF 
                                        IntraFreqMeasuredResults 
IntraFreqMeasurementSysInfo ::= SEQUENCE { 
   intraFreqMeasurementID MeasurementIdentityNumber OPTIONAL,<br>intraFreqCellInfoSI-List IntraFreqCellInfoSI-List OPTIONAL,
                                       IntraFreqCellInfoSI-List
    intraFreqMeasQuantity IntraFreqMeasQuantity OPTIONAL, 
    intraFreqReportingQuantityForRACH IntraFreqReportingQuantityForRACH OPTIONAL, 
                                       MaxReportedCellsOnRACH
    reportingInfoForCellDCH ReportingInfoForCellDCH OPTIONAL 
} 
IntraFreqReportCriteria ::= CHOICE { 
                                    IntraFreqReportingCriteria,
    periodicalReportingCriteria PeriodicalReportingCriteria, 
   noReporting NULL
} 
IntraFreqReportingCriteria ::= SEQUENCE { 
    eventCriteriaList IntraFreqEventCriteriaList 
} 
IntraFreqReportingQuantity ::= SEQUENCE { 
   activeSetReportingQuantities CellReportingQuantities,<br>monitoredSetReportingQuantities CellReportingQuantities,
   monitoredSetReportingQuantities CellReportingQuantities,<br>unlistedSetReportingQuantities CellReportingQuantities
    unlistedSetReportingQuantities CellReportingQuantities OPTIONAL 
} 
IntraFreqReportingQuantityForRACH ::= SEQUENCE { 
   sfn-SFN-ObsTimeDifference SFN-SFN-ObsTimeDifference SFN-SFN-O<br>modeSpecificInfo CHOICE
   modeSpecificInfo
        fdd SEQUENCE { 
                                             intraFreqRepQuantityRACH-FDD IntraFreqRepQuantityRACH-FDD 
       },<br>tdd
                                           SEQUENCE {
            intraFreqRepQuantityRACH-TDD IntraFreqRepQuantityRACH-TDD 
        } 
    } 
} 
IntraFreqRepQuantityRACH-FDD ::= ENUMERATED { 
                                        cpich-EcN0, cpich-RSCP, 
                                        cpich-SIR, pathloss, noReport } 
IntraFreqRepQuantityRACH-TDD ::= ENUMERATED { 
                                        timeslotISCP, 
                                        primaryCCPCH-RSCP, 
                                        noReport } 
IntraFrequencyMeasurement ::= SEQUENCE { 
    intraFreqCellInfoList IntraFreqCellInfoList OPTIONAL, 
    intraFreqMeasQuantity IntraFreqMeasQuantity OPTIONAL, 
                                       IntraFreqReportingQuantity
    reportingCellStatus ReportingCellStatus OPTIONAL,
```

```
503
```
measurementValidity MeasurementValidity OPTIONAL,<br>
reportCriteria IntraFreqReportCriteria IntraFreqReportCriteria } IODD ::= INTEGER (0..255)  $IODE :: =$  INTEGER  $(0..255)$ IP-Length ::= ENUMERATED { ipl5, ipl10 } IP-Spacing ::= ENUMERATED { e5, e7, e10, e15, e20, e30, e40, e50 } IS-2000SpecificMeasInfo ::= ENUMERATED { frequency, timeslot, colourcode, outputpower, pn-Offset }  $K\text{-}InterRAT ::=$  INTEGER  $(0..12)$ LCS-Accuracy ::= BIT STRING (SIZE (7)) LCS-CipherParameters ::= SEQUENCE { cipheringKeyFlag BIT STRING (SIZE (1)), cipheringSerialNumber INTEGER (0..65535) } LCS-Error ::= SEQUENCE { errorReason LCS-ErrorCause, additionalAssistanceData AdditionalAssistanceData -- The IE above is defined in GSM 09.31, the actual definition -- will have to be checked } LCS-ErrorCause ::= ENUMERATED { notEnoughOTDOA-Cells, notEnoughGPS-Satellites, assistanceDataMissing, methodNotSupported, undefinedError, requestDeniedByUser, notProcessedAndTimeout } LCS-EventID ::= ENUMERATED { e7a, e7b, e7c } LCS-EventParam ::= SEQUENCE {<br>eventID LCS-Eve eventID LCS-EventID, ReportingAmount,<br>BOOLEAN, reportFirstFix measurement Interval **EXA** I.CS-Measurement Interval, eventSpecificInfo LCS-EventSpecificInfo } LCS-EventParamList ::= SEQUENCE (SIZE (1..maxEventCount)) OF LCS-EventParam LCS-EventSpecificInfo ::= CHOICE { e7a ThresholdPositionChange, e7b ThresholdSFN-SFN-Change, ThresholdSFN-GPS-TOW } LCS-GPS-AcquisitionAssistance ::= SEQUENCE { referenceTime CHOICE {<br>utran-ReferenceTime UTRAN-ReferenceTime, utran-ReferenceTime UTRAN-ReferenceTime,<br>gps-ReferenceTimeOnly INTEGER (0..604700000) gps-ReferenceTimeOnly }, satelliteInformationList AcquisitionSatInfoList } LCS-GPS-Almanac ::= SEQUENCE { almanacSatInfoList AlmanacSatInfoList } LCS-GPS-AssistanceSIB ::= SEQUENCE { lcs-CipherParameters LCS-CipherParameters OPTIONAL,

referenceGPS-TOW ReferenceGPS-TOW,<br>status DiffCorrectionSta status DiffCorrectionStatus,<br>btsClockDrift BTS-ClockDrift bts-ClockDrift Corticle OPTIONAL, timeOffset LCS-TimeOffset OPTIONAL, iodd IODD OPTIONAL, dgps-InformationList DGPS-InformationList OPTIONAL } LCS-GPS-AssistanceData ::= SEQUENCE { lcs-GPS-ReferenceTime LCS-GPS-ReferenceTime DES-GPS-ReferenceTime OPTIONAL,<br>lcs-GPS-ReferenceLocation LCS-GPS-ReferenceLocation OPTIONAL, Lcs-GPS-ReferenceLocation LCS-GPS-ReferenceLocation CPTIONAL,<br>
lcs-GPS-DGPS-Corrections LCS-GPS-DGPS-Corrections OPTIONAL,<br>
lcs-GPS-NavigationModel LCS-GPS-NavigationModel OPTIONAL, lcs-GPS-DGPS-Corrections LCS-GPS-DGPS-Corrections OPTIONAL, lcs-GPS-NavigationModel LCS-GPS-NavigationModel OPTIONAL, lcs-GPS-IonosphericModel LCS-GPS-IonosphericModel OPTIONAL, lcs-GPS-NavigationModel LCS-GPS-NavigationModel LCS-GPS-LonosphericModel OPTIONAL,<br>lcs-GPS-UTC-Model LCS-GPS-UTC-Model OPTIONAL,<br>lcs-GPS-LUTC-Model LCS-GPS-UTC-Model OPTIONAL,<br>lcs-GPS-Almanac OPTIONAL, lcs-GPS-Almanac LCS-GPS-Almanac OPTIONAL, lcs-GPS-AcquisitionAssistance LCS-GPS-AcquisitionAssistance OPTIONAL, lcs-GPS-Real-timeIntegrity LCS-GPS-Real-timeIntegrity OPTIONAL } LCS-GPS-DGPS-Corrections ::= SEQUENCE { gps-TOW INTEGER (0..604799),<br>statusHealth biffCorrectionStatus DiffCorrectionStatus,<br>DGPS-CorrectionSatInfoList dgps-CorrectionSatInfoList } LCS-GPS-IonosphericModel ::= SEQUENCE { alfa0 BIT STRING (SIZE (8)), alfa1 BIT STRING (SIZE (8)), BIT STRING (SIZE (8)), alfa3 BIT STRING (SIZE (8)),<br>beta0 BIT STRING (SIZE (8)), beta0 BIT STRING (SIZE (8)),<br>beta1 BIT STRING (SIZE (8)), BIT STRING (SIZE (8)), beta2 BIT STRING (SIZE (8)), beta3 BIT STRING (SIZE (8)) } LCS-GPS-Measurement ::= SEQUENCE { referenceSFN ReferenceSFN OPTIONAL, gps-TOW-1msec<br>
aps-TOW-HighResolution<br>
GPS-TOW-HighResolution<br>
GPS-TOW-HighResolution gps-TOW-HighResolution GPS-TOW-HighResolution OPTIONAL,<br>
GPS-MeasurementParamList GPS-MeasurementParamList gps-MeasurementParamList GPS-MeasurementParamList } LCS-GPS-NavigationModel ::= SEQUENCE { n-SAT **INTEGER**  $(1..16)$ , navigationModelSatInfoList NavigationModelSatInfoList } -- \*\*TODO\*\*, definition in 23.032 LCS-GPS-ReferenceLocation ::= SEQUENCE { } LCS-GPS-Real-timeIntegrity ::= SEQUENCE { badSatList } LCS-GPS-ReferenceTime ::= SEQUENCE { gps-Week INTEGER (0..1023), gps-TOW 1NTEGER (0..604700000000), sfn INTEGER (0..4095), gps-TOW-AssistList GPS-TOW-AssistList OPTIONAL } LCS-GPS-UTC-Model ::= SEQUENCE { a0 BIT STRING (SIZE (32)),<br>a1 BIT STRING (SIZE (24)), BIT STRING (SIZE (24)), delta-t-LS<br>BIT STRING (SIZE (8)), t-ot BIT STRING (SIZE (8)), wn-t BIT STRING (SIZE (8)), wn-lsf BIT STRING (SIZE (8)), dn<br>BIT STRING (SIZE (8)). dn BIT STRING (SIZE (8)), delta-t-LSF BIT STRING (SIZE (8)) BIT STRING (SIZE (8)) } LCS-IPDL-Parameters ::= SEQUENCE {<br>ip-Spacing IP-Spa ip-Spacing IP-Spacing, ip-Length IP-Length,

**505**

ip-Offset INTEGER (0..9),<br>seed INTEGER (0..63) seed INTEGER (0..63),<br>burstModeParameters BurstModeParamet burstModeParameters BurstModeParameters } LCS-MeasuredResults ::= SEQUENCE { lcs-MultipleSets LCS-MultipleSets OPTIONAL, lcs-ReferenceCellIdentity PrimaryCPICH-Info OPTIONAL, lcs-OTDOA-Measurement LCS-OTDOA-Measurement OPTIONAL, lcs-Position LCS-Position OPTIONAL, lcs-GPS-Measurement LCS-GPS-Measurement OPTIONAL, lcs-Error LCS-Error OPTIONAL } LCS-Measurement ::= SEQUENCE { lcs-ReportingQuantity LCS-ReportingQuantity, reportCriteria LCS-ReportCriteria, lcs-OTDOA-AssistanceData LCS-OTDOA-AssistanceData OPTIONAL, lcs-GPS-AssistanceData LCS-GPS-AssistanceData OPTIONAL } LCS-MeasurementEventResults ::= SEQUENCE { event7a <br>event7b LCS-Position, event7b event7b LCS-OTDOA-Measurement,<br>event7c LCS-GPS-Measurement event7c LCS-GPS-Measurement } LCS-MeasurementInterval ::= ENUMERATED { e5, e15, e60, e300, e900, e1800, e3600, e7200 } LCS-MethodType ::= ENUMERATED { ue-Assisted, ue-Based, ue-BasedPreferred, ue-AssistedPreferred } LCS-MultipleSets ::= SEQUENCE { numberOfOTDOA-IPDL-GPS-Sets INTEGER (2..3), numberOfReferenceCells INTEGER (1..3), referenceCellRelation ReferenceCellRelation } LCS-OTDOA-AssistanceData ::= SEQUENCE { lcs-OTDOA-ReferenceCell LCS-OTDOA-ReferenceCell OPTIONAL, lcs-OTDOA-MeasurementAssistDataList LCS-OTDOA-MeasurementAssistDataList OPTIONAL, lcs-IPDL-Parameters LCS-IPDL-Parameters OPTIONAL } LCS-OTDOA-AssistanceSIB ::= SEQUENCE { lcs-CipherParameters LCS-CipherParameters OPTIONAL, searchWindowSize OTDOA-SearchWindowSize, referenceCellPosition ReferenceCellPosition, referenceCellPosition ReferenceCellPosition,<br>
lcs-IPDL-Parameters LCS-IPDL-Parameters OPTIONAL,<br>
cellToMeasureInfoList CellToMeasureInfoList cellToMeasureInfoList CellToMeasureInfoList } LCS-OTDOA-Measurement ::= SEQUENCE { sfn **INTEGER** (0..4095),  $--$  Actual value = IE value \* 0.25 + 876 ue-Rx-Tx-TimeDifference INTEGER (0..1184),<br>
qualityType QualityType, qualityType QualityType, qualityChoice CHOICE { std-10 ReferenceQuality10,<br>std-50 ReferenceOuality50. ReferenceQuality50. cpich-EcN0<br>defaultQuality contracts contract contracts contract contracts contract contract contracts contract contracts<br>ReferenceQuality contracts contracts contracts contracts contracts contracts contracts contracts cont ReferenceQuality }, neighborList NeighborList OPTIONAL } LCS-OTDOA-MeasurementAssistData ::= SEQUENCE {<br>primaryCPICH-Info PrimaryCPICH-Info, primaryCPICH-Info PrimaryCPICH-Info, frequencyInfo FrequencyInfo OPTIONAL, sfn-SFN-ObsTimeDifference SFN-SFN-ObsTimeDifference1, fineSFN-SFN FineSFN-SFN FINESTN-SFN COPTIONAL,<br>searchWindowSize or OTDOA-SearchWindowSize, OTDOA-SearchWindowSize, relativeNorth INTEGER (-20000..20000) OPTIONAL,

**506**

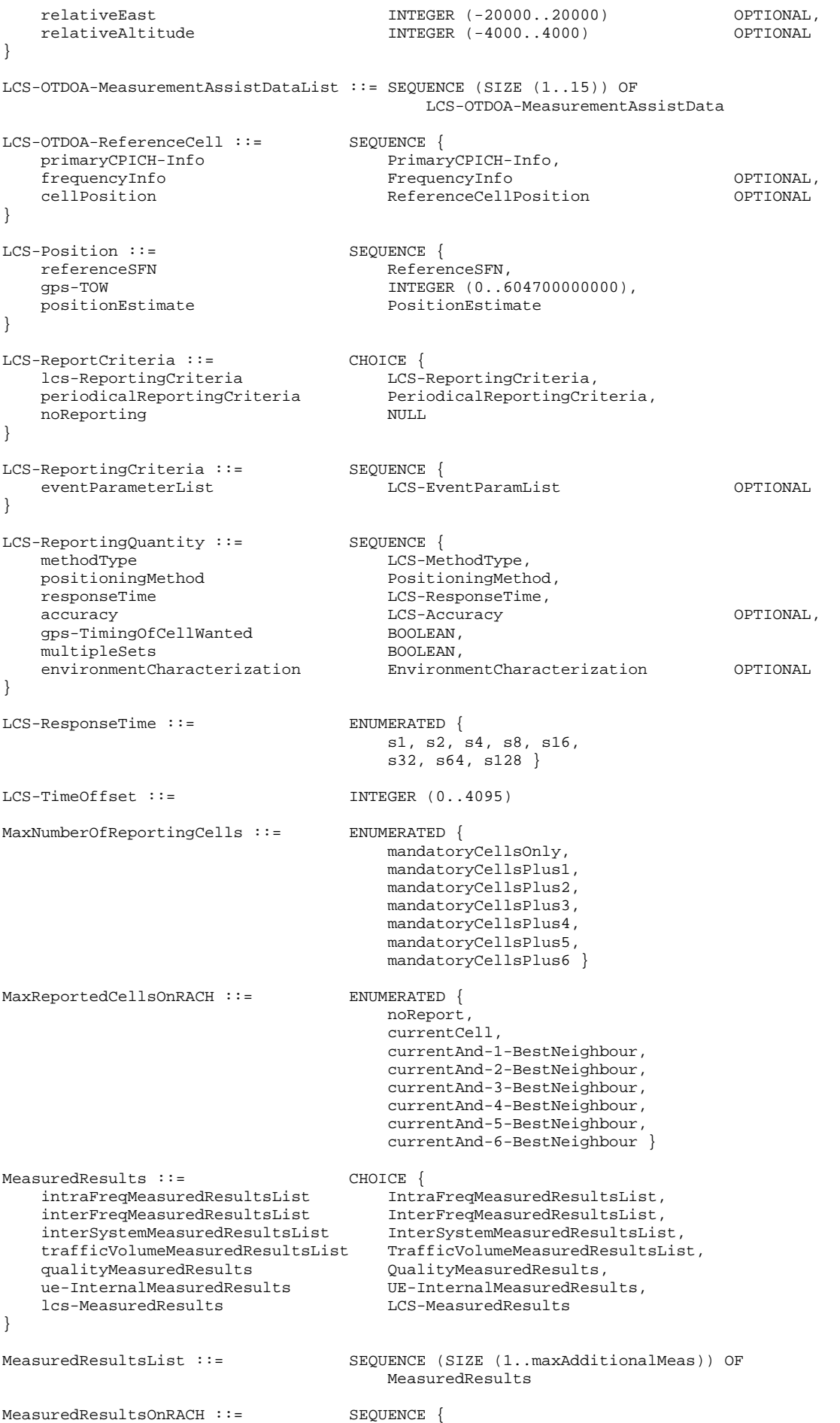

```
507
```
currentCell<br>
modeSpecificInfo<br>
GHOICE { modeSpecificInfo<br>fdd SEQUENCE {<br>CHOICE { measurementQuantity cpich-Ec-N0 CPICH-Ec-N0,<br>cpich-RSCP CPICH-RSCP. cpich-RSCP<br>cpich-SIR CPICH-SIR,<br>Pathloss pathloss } }, SEQUENCE { timeslotISCP TimeslotISCP. primaryCCPCH-RSCP PrimaryCCPCH-RSCP } } },<br>monitoredCells monitoredCells MonitoredCellRACH-List OPTIONAL } MeasurementCommand ::= CHOICE { setup measurementType, modify <br>measurementType <br>MeasurementType MeasurementType measurementType MeasurementType OPTIONAL }, release NULL NULL } MeasurementControlSysInfo ::= SEQUENCE { intraFreqMeasurementSysInfo IntraFreqMeasurementSysInfo OPTIONAL, interFreqMeasurementSysInfo InterFreqMeasurementSysInfo OPTIONAL, interSystemMeasurementSysInfo InterSystemMeasurementSysInfo OPTIONAL, trafficVolumeMeasSysInfo TrafficVolumeMeasSysInfo OPTIONAL, ue-InternalMeasurementSysInfo UE-InternalMeasurementSysInfo OPTIONAL } -- \*\*TODO\*\*, not defined yet MeasurementIdentityNumber ::= SEQUENCE { } MeasurementQuantityGSM ::= ENUMERATED { gsm-CarrierRSSI, pathloss } MeasurementReportingMode ::= SEQUENCE { measurementReportTransferMode TransferMode,<br>periodicalOrEventTrigger PeriodicalOrEventTrigger periodicalOrEventTrigger } MeasurementType ::= CHOICE { IntraFrequencyMeasurement, interFrequencyMeasurement InterFrequencyMeasurement, intersystemMeasurement InterSystemMeasurement, lcs-Measurement LCS-Measurement,<br>trafficVolumeMeasurement TrafficVolumeMea trafficVolumeMeasurement TrafficVolumeMeasurement,<br>qualityMeasurement QualityMeasurement, qualityMeasurement QualityMeasurement, ue-InternalMeasurement UE-InternalMeasurement }  $\begin{array}{rcl}\n\text{MeasurementValidity} :: = & & \text{SEQUENCE} \\
\text{return} & \text{Pcalase} \\
\end{array}$  resume-Release Resume-Release } MonitoredCellRACH-List ::= SEQUENCE (SIZE(1..7)) OF MonitoredCellRACH-Result MonitoredCellRACH-Result ::= SEQUENCE {<br>sfn-SFN-ObsTimeDifference SFN-SF SFN-SFN-ObsTimeDifference SFN-SFN-ObsTimeDifference OPTIONAL, modeSpecificInfo fdd SEQUENCE { primaryCPICH-Info PrimaryCPICH-Info,<br>measurementQuantity CHOICE { measurementQuantity<br>cpich-Ec-NO CPICH-Ec-N0,<br>CPICH-RSCP, cpich-RSCP<br>
cpich-STR<br>
cpich-STR<br>
CPICH-SIR cpich-SIR pathloss Pathloss } OPTIONAL },<br>tdd SEQUENCE {

}

**508**

```
primaryCCPCH-Info PrimaryCCPCH-Info,<br>primaryCCPCH-RSCP PrimaryCCPCH-RSCP
                                       primaryCCPCH-RSCP PrimaryCCPCH-RSCP OPTIONAL 
       } 
    } 
} 
MonitoredSetCellReport ::= ENUMERATED { 
                                excludeAll, 
                                other } 
MultipathIndicator ::= ENUMERATED { 
nm, low, 
                                medium, 
                               high }
NavigationModelSatInfo ::= SEQUENCE {
    satID INTEGER (0..63), 
                               SatelliteStatus,<br>CHOICE {
  compression<br>uncompressed
                                   uncompressed UncompressedNavModel, 
       compressed CompressedNavModel 
    } 
} 
NavigationModelSatInfoList ::= SEQUENCE (SIZE (1..maxN-SAT)) OF 
                                NavigationModelSatInfo 
Neighbor ::= SEQUENCE { 
                               neighborhood<br>
PrimaryCPICH-Info OPTIONAL,
  neignborQuantity<br>
sfn-SFN-ObsTimeDifference2<br>
SFN-SFN-ObsTimeDifference2<br>
SFN-SFN-ObsTimeDi
                                sfn-SFN-ObsTimeDifference2 SFN-SFN-ObsTimeDifference2 
} 
NeighborList ::= SEQUENCE (SIZE (1..15)) OF
                                Neighbor 
-- **TODO**, to be defined fully
NeighborQuantity ::= SEQUENCE {
} 
NewInterFreqCell ::= SEQUENCE { 
    interFreqCellID InterFreqCellID OPTIONAL, 
    frequencyInfo FrequencyInfo OPTIONAL, 
    cellInfo CellInfo 
} 
NewInterFreqCellList ::= SEQUENCE (SIZE (1..maxInterCells)) OF 
                                NewInterFreqCell 
NewInterFreqCellSI ::= SEQUENCE { 
   interFreqCellID InterFreqCellID OPTIONAL, 
    frequencyInfo FrequencyInfo OPTIONAL, 
                                cellInfo CellInfoSI 
} 
NewInterFreqCellSI-List ::= SEQUENCE (SIZE (1..maxInterCells)) OF 
                                NewInterFreqCellSI 
NewInterSystemCell ::= SEQUENCE { 
   technologySpecificInfo
      gsm <br>
g-Offset <br>
G-Offset <br>
O-Offs
                                      q-Offset Q-Offset OPTIONAL, 
         hcs-NeighbouringCellInformation
 OPTIONAL, 
 q-Min Q-Min, 
          maxAllowedUL-TX-Power MaxAllowedUL-TX-Power, 
         bsic BSIC,
         bcch-ARFCN BCCH-ARFCN,
          gsm-OutputPower GSM-OutputPower OPTIONAL 
      },<br>is-2000
                                  SEQUENCE {<br>IS-2000 SpecificMeas Info
          is-2000SpecificMeasInfo IS-2000SpecificMeasInfo 
       } 
    }
```

```
NewInterSystemCellList ::= SEQUENCE (SIZE (1..maxInterSysCells)) OF 
                                        NewInterSystemCell 
NewIntraFreqCell ::= SEQUENCE { 
   intraFreqCellID 1ntraFreqCellID OPTIONAL,<br>
cellInfo CellInfo CellInfo
                                        cellInfo CellInfo 
} 
NewIntraFreqCellList ::= SEQUENCE (SIZE (1..maxIntraCells)) OF 
                                       NewIntraFreqCell 
NewIntraFreqCellSI ::= SEQUENCE { 
   intraFreqCellID 1ntraFreqCellID OPTIONAL,<br>cellInfo cellInfosi
                                       CellInfoSI
} 
NewIntraFreqCellSI-List ::= SEQUENCE (SIZE (1..maxIntraCells)) OF 
                                        NewIntraFreqCell 
NonUsedFreqParameter ::= SEQUENCE { 
    nonUsedFreqThreshold Threshold, 
    nonUsedFreqW W 
} 
NonUsedFreqParameterList ::= SEQUENCE (SIZE (1..maxNonUsedFrequency)) OF 
                                        NonUsedFreqParameter 
ObservedTimeDifferenceToGSM ::= INTEGER (0..4095) 
OtherRAT-InSysInfo ::= SEQUENCE { 
   rat-Type RAT-Type,<br>k-InterRAT RAT-Type, Reference RAT-Type,
                                        k-InterRAT K-InterRAT 
} 
OtherRAT-InSysInfoList ::= SEQUENCE (SIZE (1..maxInterRAT)) OF 
                                        OtherRAT-InSysInfo 
OTDOA-SearchWindowSize ::= ENUMERATED { 
                                       c10, c20, c30, c40, c50,
                                        c60, c70, moreThan70 } 
Pathloss \cdot := INTEGER (46..158)
\begin{aligned} \texttt{PenaltyTime} &::= \texttt{ChOLE} \end{aligned} \qquad \begin{aligned} \texttt{CHOLE} \end{aligned}notUsed<br>pt10
   pt10 TemporaryOffset,<br>pt20 TemporaryOffset.
                                       TemporaryOffset,
   pt30 TemporaryOffset,<br>pt40 TemporaryOffset,
   pt40 TemporaryOffset,<br>pt50 TemporaryOffset,
                                       TemporaryOffset,
   pt60 TemporaryOffset
} 
PendingTimeAfterTrigger ::= ENUMERATED { 
                                        ptat0-25, ptat0-5, ptat1, 
                                        ptat2, ptat4, ptat8, ptat16 } 
PeriodicalOrEventTrigger ::= ENUMERATED { 
                                        periodical, 
                                        eventTrigger } 
PeriodicalReportingCriteria ::= SEQUENCE { 
   reportingAmount 1.1 ReportingAmount ReportingConductional Communications of Communications (OPTIONAL, ReportingIntervalLong Communications Communications (OPTIONAL)
                                       ReportingIntervalLong
} 
-- **TODO**, contents to be defined, source 23.032
\begin{array}{lll}\n \text{PositionEstimate} & \text{::=} & \text{CHOICE} \{ \\ \text{ellipsoidPoint} & \text{SEQUENCE} \{ \}, \end{array}ellipsoidPoint SEQUENCE \{ \},
ellipsoidPointUncertCircle SEQUENCE {},
ellipsoidPointUncertEllipse SEQUENCE {},
ellipsoidPointAltitude SEQUENCE {},
    ellipsoidPointAltitudeEllipse SEQUENCE {}
} 
PositioningMethod ::= ENUMERATED { 
                                        otdoa, 
 gps,
```
 otdoaOrGPS } PRC ::= INTEGER (-32767..32767) -- \*\*TODO\*\*, not defined yet PrimaryCCPCH-RSCP ::= SEQUENCE { }  $Q$ -Accept-s-n ::= INTEGER  $(0..63)$  $Q-HCS$  ::= INTEGER  $(0..99)$  $Q-Offset ::=$  INTEGER (-50..50) -- Actual value = IE value \*  $0.5$ <br>Q-OffsetS-N ::= INTEGER  $(-40..40)$ -- \*\*TODO\*\*, not defined yet Q-Min ::= SEQUENCE { }  $Qmin-FDD ::=$  INTEGER  $(-20..0)$ -- Actual value = IE value \*  $2 - 115$ <br>Omin-TDD ::=  $INTEGR (0.145)$ -- \*\*TODO\*\*, not defined yet QualityEventResults ::= SEQUENCE { } -- \*\*TODO\*\*, not defined yet QualityMeasQuantity ::= SEQUENCE { } QualityMeasuredResults ::= SEQUENCE { abler-MeasurementResultsList OPTIONAL,<br>DL-PhysicalChannelBER OPTIONAL, dl-PhysicalChannelBER DL-PhysicalChannelBER OPTIONAL, sir SIR SIR OPTIONAL }  $\begin{tabular}{ll} \multicolumn{2}{l}{{\text{QualityMeasurement}}} ::= & \multicolumn{2}{l}{\text{SEQUENCE}} \end{tabular} \begin{tabular}{ll} \multicolumn{2}{l}{\text{QualityMeasurement}} \end{tabular}$ qualityMeasurementObject  $\overline{Q}$ <br>qualityMeasQuantity  $\overline{Q}$ <br>qualityReportingQuantity  $\overline{Q}$ <br>qualityReportingQuantity  $\overline{Q}$ QualityMeasQuantity qualityReportingQuantity  $QualityReportingQuantity$  reportCriteria QualityReportCriteria } -- \*\*TODO\*\*, not defined yet QualityMeasurementObject ::= SEQUENCE { } QualityReportCriteria ::= CHOICE { qualityReportingCriteria QualityReportingCriteria, periodicalReportingCriteria (public periodicalReportingCriteria, periodicalReportingCriteria,  $P$ eriodicalReportingCriteria,  $P$ eriodicalReportingCriteria,  $P$ eriodicalReportingCriteria,  $P$ noReporting } -- \*\*TODO\*\*, not defined yet QualityReportingCriteria ::= SEQUENCE { } QualityReportingQuantity ::= SEQUENCE { dl-TransChBLER BOOLEAN, bler-TransChIdList BLER-TransChIdList OPTIONAL, sir BOOLEAN } QualityType ::= ENUMERATED { std-10, std-50, cpich-Ec-N0 } RAT-Type ::= ENUMERATED { gsm, is2000, spare1, spare2, spare3, spare4, spare5, spare6, spare7, spare8, spare9, spare10, spare11, spare12, spare13, spare14 } -- \*\*TODO\*\*, definition to be checked from 23.032<br>ReferenceCellPosition ::= SEOUENCE {  $ReferenceCellPosition ::=$ 

```
} 
ReferenceCellRelation ::= ENUMERATED {
                                    first-12-second-3, 
                                    first-13-second-2, 
                                    first-1-second-23 } 
ReferenceGPS-TOW ::= INTEGER (0..604700000000) 
ReferenceQuality ::= ENUMERATED {
                                   m0-19, m20-39, m40-79, 
                                    m80-159, m160-319, m320-639, 
                                    m640-1319, m1320Plus } 
- Actual value = IE value * 10
ReferenceQuality10 ::= INTEGER (1..32)
-- Actual value = IE value * 50 
ReferenceOuality50 ::= INTEGER (1..32)
ReferenceSFN ::= INTEGER (0..4095)
-- Actual value = IE value * 512 
ReferenceTimeDifferenceToCell ::= CHOICE { 
    -- Actual value = IE value * 40 
                                   INTEGER (0..960),
    -- Actual value = IE value * 256 
   accuracy256 INTEGER (0..150),
   -- Actual value = IE value * 2560<br>accuracy2560
                                   INTEGER (0.15)} 
RemovedInterFreqCell :: = SEQUENCE {
   interFreqCellID InterFreqCellID
} 
RemovedInterFreqCellList ::= SEQUENCE (SIZE (1..maxInterCells)) OF 
                                   RemovedInterFreqCell 
RemovedInterSystemCell ::= SEQUENCE { 
                                  InterSystemCellID
} 
RemovedInterSystemCellList ::= SEQUENCE (SIZE (1..maxInterSysCells)) OF
                                   RemovedInterSystemCell 
RemovedIntraFreqCell ::= SEQUENCE {
   intraFreqCellID IntraFreqCellID
} 
RemovedIntraFreqCellList ::= SEQUENCE (SIZE (1..maxIntraCells)) OF 
                                    RemovedIntraFreqCell 
ReplacementActivationThreshold ::= ENUMERATED { 
                                    notApplicable, t1, t2, 
                                    t3, t4, t5, t6, t7 } 
ReportDeactivationThreshold ::= ENUMERATED { 
                                    notApplicable, t1, t2, 
                                   t3, t4, t5, t6, t7 }
ReportingAmount ::= ENUMERATED {
                                   ra1, ra2, ra4, ra8, ra16, ra32, 
                                    ra64, ra-Infinity } 
ReportingCellStatus ::= SEQUENCE { 
                               MaxNumberOfReportingCells,<br>CHOICE {
   measurement
       intraFreq ReportingCellStatusIntraFreq, 
      otherMeasurement NULL
    } 
} 
ReportingCellStatusIntraFreq ::= SEQUENCE { 
 activeSetCellReport ActiveSetCellReport, 
 monitoredSetCellReport MonitoredSetCellReport 
}
```

```
ReportingInfoForCellDCH ::= SEQUENCE { 
 intraFreqReportingQuantity IntraFreqReportingQuantity, 
 reportCriteria CellDCH-ReportCriteria 
} 
ReportingInterval ::= ENUMERATED { 
                                   noPeriodicalreporting, ri0-25, 
                                   ri0-5, ri1, ri2, ri4, ri8, ri16 } 
ReportingIntervalLong ::= ENUMERATED { 
                                   ril0, ril0-25, ril0-5, ril1, 
                                   ril2, ril3, ril4, ril6, ril8, 
                                   ril12, ril16, ril20, ril24, 
                                   ril28, ril32, ril64 } 
-- Actual value = IE value * 0.5 
ReportingRange ::= INTEGER (0..29)
Resume-Release ::= CHOICE {<br>resume IIE-S
                                  UE-State,<br>NULL
   release
} 
RL-AdditionInfo ::= <br>primaryCPICH-Info <br>PrimaryCPICH-Info <br>PrimaryCPICH-Info
   primaryCPICH-Info PrimaryCPICH-Info 
} 
RL-AdditionInfoList ::= SEQUENCE (SIZE(1..maxAddRLcount)) OF 
                                   RL-AdditionInfo 
RL-InformationLists ::= SEQUENCE {<br>rl-AdditionInfoList RL-Add
   rl-AdditionInfoList RL-AdditionInfoList OPTIONAL, 
                                  RL-RemovalInfoList
} 
RL-RemovalInfo ::= SEQUENCE { 
   primaryCPICH-Info PrimaryCPICH-Info 
} 
RL-RemovalInfoList ::= SEQUENCE (SIZE(1..maxDelRLcount)) OF 
                                   RL-RemovalInfo 
RLC-BuffersPayload ::= ENUMERATED { 
                                   pl0, pl4, pl8, pl16, pl32, pl64, pl128, 
                                   pl256, pl512, pl1024, pl2k, pl4k, 
 pl8k, pl16k, pl32k, pl64k, pl128k, 
 pl256k, pl512k, pl1024k } 
RRC ::= INTEGER (-127..127)-- **TODO**, not defined yet 
RSCP ::= SEQUENCE {
} 
SatelliteStatus ::= ENUMERATED {
                                   ns-NN-U, 
                                   es-SN, 
                                   es-NN-U, 
                                   es-NN-C } 
SatID ::= \tINTEGER (0..31)ScaleFactor ::= ENUMERATED {
                                   prc0-02-rrc0-002, 
                                  prc0-32-rrc0-032}
SFN-SFN-ObsTimeDifference ::= CHOICE { 
  type1 SFN-SFN-ObsTimeDifference1,
   -- Actual value for type2 = IE value * 0.25<br>type2 SFN-SFN
                                  SFN-SFN-ObsTimeDifference2
} 
SFN-SFN-ObsTimeDifference1 ::= INTEGER (0..9830399) 
SFN-SFN-ObsTimeDifference2 ::= INTEGER (-5119..5120) 
SFN-SFN-OTD-Type ::= ENUMERATED { 
                                   noReport,
```
**513**

 type1, type2 } SignallingOption ::= CHOICE {<br>alternative1 SEQUENCE { alternativel SEQUENCE {<br>q-OffsetS-N  $Q$ -OffsetS-N  $Q$ -OffsetS-N q-OffsetS-N Q-OffsetS-N OPTIONAL }, externative2 NULL }  $SIR :: =$  INTEGER  $(-10..20)$ TemporaryOffset ::= ENUMERATED { to10, to20, to30, to40, to50, to60, to70, infinite } -- \*\*TODO\*\*, not defined yet Threshold ::= SEQUENCE { } ThresholdPositionChange ::= ENUMERATED { pc10, pc20, pc30, pc40, pc50, pc100, pc200, pc300, pc500, pc1000, pc2000, pc5000, pc10000, pc20000, pc50000, pc100000 } ThresholdSFN-GPS-TOW ::= ENUMERATED { ms1, ms2, ms3, ms5, ms10, ms20, ms50, ms100 } ThresholdSFN-SFN-Change ::= ENUMERATED { c0-25, c0-5, c1, c2, c3, c4, c5, c10, c20, c50, c100, c200, c500, c1000, c2000, c5000 } -- \*\*TODO\*\*, not defined yet TimeslotISCP ::= SEQUENCE { } TimeslotListWithISCP ::= SEQUENCE (SIZE (1..14)) OF TimeslotWithISCP TimeslotWithISCP ::= SEQUENCE { timeslot Timeslot, timeslotISCP TimeslotISCP } TimeToTrigger ::= ENUMERATED { ttt0, ttt10, ttt20, ttt40, ttt60, ttt80, ttt100, ttt120, ttt160, ttt200, ttt240, tt320, ttt640, ttt1280, ttt2560, ttt5000 } TrafficVolumeEventParam ::= SEQUENCE { eventID TrafficVolumeEventType,<br>reportingThreshold TrafficVolumeThreshold TrafficVolumeThreshold TrafficVolumeThreshold } TrafficVolumeEventResults ::= SEQUENCE {<br>transportChannelCausingEvent Transpo TransportChannelIdentity,<br>EventIDTrafficVolume trafficVolumeEventIdentity } TrafficVolumeEventType ::= ENUMERATED { e4a, e4b }  $\small \begin{tabular}{ll} \bf TrafficVolumeMeasObject ::= & \tt SEQUENCE {\tt targetTransportChannelID & \tt Transpo} \end{tabular}$ TransportChannelIdentity } TrafficVolumeMeasObjectList ::= SEQUENCE (SIZE (1..maxTrCHcount)) OF TrafficVolumeMeasObject TrafficVolumeMeasQuantity ::= ENUMERATED { rlc-BufferPayload, averageRLC-BufferPayload, varianceOfRLC-BufferPayload }

```
TrafficVolumeMeasSysInfo ::= SEQUENCE { 
 trafficVolumeMeasurementID MeasurementIdentityNumber OPTIONAL, 
 trafficVolumeMeasObjectList TrafficVolumeMeasObjectList OPTIONAL, 
 trafficVolumeMeasQuantity TrafficVolumeMeasQuantity OPTIONAL 
} 
TrafficVolumeMeasuredResults ::= SEQUENCE { 
    rb-Identity RB-Identity, 
 rlc-BuffersPayload RLC-BuffersPayload OPTIONAL, 
 averageRLC-BufferPayload AverageRLC-BufferPayload OPTIONAL, 
    varianceOfRLC-BufferPayload VarianceOfRLC-BufferPayload OPTIONAL 
} 
TrafficVolumeMeasuredResultsList ::= SEQUENCE (SIZE (1..maxTraf)) OF 
                                     TrafficVolumeMeasuredResults 
TrafficVolumeMeasurement ::= SEQUENCE { 
   TrafficVolumeMeasurementObjectList TrafficVolumeMeasurementObjectList OPTIONAL,<br>trafficVolumeMeasQuantity TrafficVolumeMeasQuantity OPTIONAL,<br>trafficVolumePeroxtincOvertity TrafficVolumeMeasQuantity OPTIONAL,
 trafficVolumeMeasQuantity TrafficVolumeMeasQuantity OPTIONAL, 
 trafficVolumeReportingQuantity TrafficVolumeReportingQuantity OPTIONAL, 
 measurementValidity MeasurementValidity OPTIONAL, 
    reportCriteria TrafficVolumeReportCriteria 
} 
TrafficVolumeMeasurementObject ::= SEQUENCE { 
   targetTransportChannelID
} 
TrafficVolumeMeasurementObjectList ::= SEQUENCE (SIZE (1..maxTrCHcount)) OF 
                                         TrafficVolumeMeasurementObject 
TrafficVolumeReportCriteria ::= CHOICE { 
    trafficVolumeReportingCriteria TrafficVolumeReportingCriteria, 
    periodicalReportingCriteria PeriodicalReportingCriteria, 
   noReporting NULL
} 
TrafficVolumeReportingCriteria ::= SEQUENCE { 
 transChCriteriaList TransChCriteriaList OPTIONAL, 
 timeToTrigger TimeToTrigger OPTIONAL, 
 pendingTimeAfterTrigger PendingTimeAfterTrigger OPTIONAL, 
 tx-InterruptionAfterTrigger TX-InterruptionAfterTrigger OPTIONAL, 
 reportingAmount ReportingAmount OPTIONAL, 
   reporting11 under the reporting of the control of the control of the control of the control operator of the control operator of the control operator of the control operator of the control operator of the control operator o
} 
TrafficVolumeReportingQuantity ::= SEQUENCE { 
 rlc-RB-BufferPayload BOOLEAN, 
 rlc-RB-BufferPayloadAverage BOOLEAN, 
 rlc-RB-BufferPayloadVariance BOOLEAN 
} 
TrafficVolumeThreshold ::= ENUMERATED { 
                                     th8, th16, th32, th64, th128, 
                                      th256, th512, th1024, th1536, 
                                      th2048, th3072, th4096, th6144, 
                                      th8192 } 
TransChCriteria ::= SEQUENCE {
   transportChannelID TransportChannelIdentity,<br>eventSpecificParameters SEQUENCE (SIZE (1..2)) OF
                                    SEQUENCE (SIZE (1..2)) OF
                                         TrafficVolumeEventParam OPTIONAL 
} 
TransChCriteriaList :: = SEQUENCE (SIZE (1..maxTrCHcount)) OF 
                                     TransChCriteria 
TransferMode ::= ENUMERATED {
                                     acknowledgedModeRLC, 
                                     unacknowledgedModeRLC } 
TransmittedPowerThreshold ::= INTEGER (-50..33) 
TriggeringCondition ::= ENUMERATED { 
                                     activeSetCellsOnly, 
                                      monitoredCellsOnly, 
                                      activeSetAndMonitoredCells }
```

```
TX-InterruptionAfterTrigger ::= ENUMERATED { 
                                           txiat0-25, txiat0-5, txiat1, 
                                           txiat2, txiat4, txiat8, txiat16 } 
UDRE ::= ENUMERATED {
                                           lessThan1, 
                                           between1-and-4, 
                                           between4-and-8, 
                                           over8 } 
UE-6AB-Event ::= SEQUENCE { 
   timeToTrigger TimeToTrigger,<br>transmittedPowerThreshold TransmittedPowerThreshold
     transmittedPowerThreshold TransmittedPowerThreshold 
} 
UE-6FG-Event ::= SEQUENCE { 
   timeToTrigger TimeToTrigger,<br>ue-RX-TX-TimeDifferenceThreshold UE-RX-TX-TimeD
                                          ue-RX-TX-TimeDifferenceThreshold UE-RX-TX-TimeDifferenceThreshold 
} 
UE-AutonomousUpdateMode ::= CHOICE { 
    on NULL,<br>
onWithNoReporting NULL,
   onWithNoReporting<br>off
                                           off RL-InformationLists 
} 
UE-InternalEventParam ::= CHOICE { 
    event6a UE-6AB-Event
     event6b UE-6AB-Event, 
    event6c TimeToTrigger, TimeToTrigger, TimeToTrigger, TimeToTrigger, TimeToTrigger,
                                          TimeToTrigger,
    event6e TimeToTrigger,
     event6f UE-6FG-Event, 
                                          UE-6FG-Event
} 
UE-InternalEventParamList ::= SEQUENCE (SIZE (1..maxEventCount)) OF 
                                           UE-InternalEventParam 
UE-InternalEventResults ::= CHOICE { 
    event<sub>6a</sub>
    event6b NULL,
     event6c NULL, 
    event6d
    event6e NULL,
    event6f PrimaryCPICH-Info,<br>event6q PrimaryCPICH-Info
                                          PrimaryCPICH-Info
} 
UE-InternalMeasQuantity ::= SEQUENCE { 
    measurementQuantity UE-MeasurementQuantity,<br>filterCoefficient FilterCoefficient
    filterCoefficient
} 
UE-InternalMeasuredResults ::= SEQUENCE { 
   modeSpecificInfo<br>fdd
                                           SEQUENCE {<br>
IIF-Transmitted PowerFDD ue-TransmittedPowerFDD UE-TransmittedPowerFDD OPTIONAL, 
             ue-RX-TX-ReportEntryList UE-RX-TX-ReportEntryList OPTIONAL 
         }, 
            } SEQUENCE<br>ue-TransmittedPowerTDD-List UE-Tran
                                                   ue-TransmittedPowerTDD-List UE-TransmittedPowerTDD-List OPTIONAL 
         } 
     } 
} 
UE-InternalMeasurement ::= SEQUENCE { 
    ue-InternalMeasQuantity UE-InternalMeasQuantity OPTIONAL,<br>ue-InternalReportingQuantity UE-InternalReportingQuantity OPTIONAL,
   ue-InternalReportingQuantity UE-InternalReportingQuantity OPTIONAL,<br>reportCriteria UE-InternalReportCriteria
                                          UE-InternalReportCriteria
} 
UE-InternalMeasurementSysInfo ::= SEQUENCE { 
                                    umber 1986 - InternalMeasurementIdentityNumber (OPTIONAL, OPTIONAL, OPTIONAL, OPTIONAL, OPTIONAL, O<br>The-InternalMeasOuantity
    ue-InternalMeasQuantity UE-InternalMeasQuantity 
}
```

```
UE-InternalReportCriteria ::= CHOICE { 
 ue-InternalReportingCriteria UE-InternalReportingCriteria, 
 periodicalReportingCriteria PeriodicalReportingCriteria, 
noReporting NULL
} 
UE-InternalReportingCriteria ::= SEQUENCE { 
    ue-InternalEventParamList UE-InternalEventParamList OPTIONAL 
} 
UE-InternalReportingQuantity ::= SEQUENCE { 
ue-TransmittedPower BOOLEAN,
ue-RX-TX-TimeDifferece BOOLEAN,
   ue-Position BOOLEAN
} 
UE-MeasurementQuantity ::= ENUMERATED { 
                                      ue-TransmittedPower, 
                                      utra-Carrier-RSSI, 
                                      ue-RX-TX-TimeDifference } 
UE-RX-TX-ReportEntry ::= SEQUENCE {<br>primaryCPICH-Info }<br>Primar
   primaryCPICH-Info<br>
\mu = PX - TX - T \mu = D \text{ if } f \in PX - TX - T \mu = D \text{ if } f \in PX - TX - T \mu = D \text{ if } f \in PX - TX - T \mu = D \text{ if } f \in PX - TX - T \mu = D \text{ if } f \in PX - TX - T \mu = D \text{ if } f \in PX - TX - T \mu = D \text{ if } f \in PX - TX - T \mu = D \text{ if } f \in PX - TX - T \mu = D \text{ if } f \in PX - TX - T \mu = D \text{ if } f \in PX - TX - T \mu = D \text{ if } f \in PuE-RX-TX-TimeDifference
} 
UE-RX-TX-ReportEntryList ::= SEQUENCE (SIZE (1..maxUsedRLcount)) OF 
                                      UE-RX-TX-ReportEntry 
UE-RX-TX-TimeDifference ::= INTEGER (876..1172) 
UE-RX-TX-TimeDifferenceThreshold ::= INTEGER (769..1280) 
UE-State ::= ENUMERATED { 
                                      cell-DCH, all-But-Cell-DCH, all-States } 
UE-TransmittedPowerFDD ::= INTEGER (-50..33) 
-- **TODO**, not defined yet 
UE-TransmittedPowerTDD ::= SEQUENCE { 
} 
UE-TransmittedPowerTDD-List ::= SEQUENCE (SIZE (1..maxUsedUplTScount)) OF 
                                     UE-TransmittedPowerTDD 
UncompressedNavModel ::= SEQUENCE { 
    iode BIT STRING (SIZE (8)), 
   t-oe BIT STRING (SIZE (16)),<br>c-rc BIT STRING (SIZE (16)),
                                     BIT STRING (SIZE (16)),
   c-rs BIT STRING (SIZE (16)),
    c-ic BIT STRING (SIZE (16)), 
   c-is BIT STRING (SIZE (16)),<br>c-uc BIT STRING (SIZE (16)),
   c-uc BIT STRING (SIZE (16)),<br>c-us BIT STRING (SIZE (16)),
                                    BIT STRING (SIZE (16)),
   e BIT STRING (SIZE (32)), m0
    m0 BIT STRING (SIZE (32)), 
    a-Sqrt BIT STRING (SIZE (32)), 
                                     BIT STRING (SIZE (16)),
    omega0 BIT STRING (SIZE (32)), 
    omegaDot BIT STRING (SIZE (24)), 
    i0 BIT STRING (SIZE (32)), 
    iDot BIT STRING (SIZE (14)), 
                                     BIT STRING (SIZE (32)),
   t-oc BIT STRING (SIZE (16)),
   af0 BIT STRING (SIZE (22)),<br>af1 BIT STRING (SIZE (16)),
                                     BIT STRING (SIZE (16)),
   af2 BIT STRING (SIZE (8))
} 
UTRA-CarrierRSSI ::= INTEGER (-95..-30)
UTRAN-ReferenceTime ::= SEQUENCE { 
                                     INTEGER (0..6047000000000),
   sfn INTEGER (0..4095)
} 
VarianceOfRLC-BufferPayload ::= ENUMERATED {
```
 $INTEGR (0..20)$ 

 plv0, plv4, plv8, plv16, plv32, plv64, plv128, plv256, plv512, plv1024, plv2k, plv4k, plv8k, plv16k }

-- Actual value = IE value \*  $0.1$ <br>W ::=

END